**Міністерство освіти і науки України ПОЛТАВСЬКА ДЕРЖАВНА АГРАРНА АКАДЕМІЯ Факультет економіки та менеджменту Uniwersytet Opolski (м. Ополе, Польща)**

# **М А Т Е Р І А Л И**

*щорічної студентської наукової конференції* 

# **«СУЧАСНІ ІНФОРМАЦІЙНІ ТЕХНОЛОГІЇ ТА ІННОВАЦІЙНІ МЕТОДИКИ В ЕКОНОМІЦІ, МЕНЕДЖМЕНТІ ТА БІЗНЕСІ»**

*Випуск ХV* 

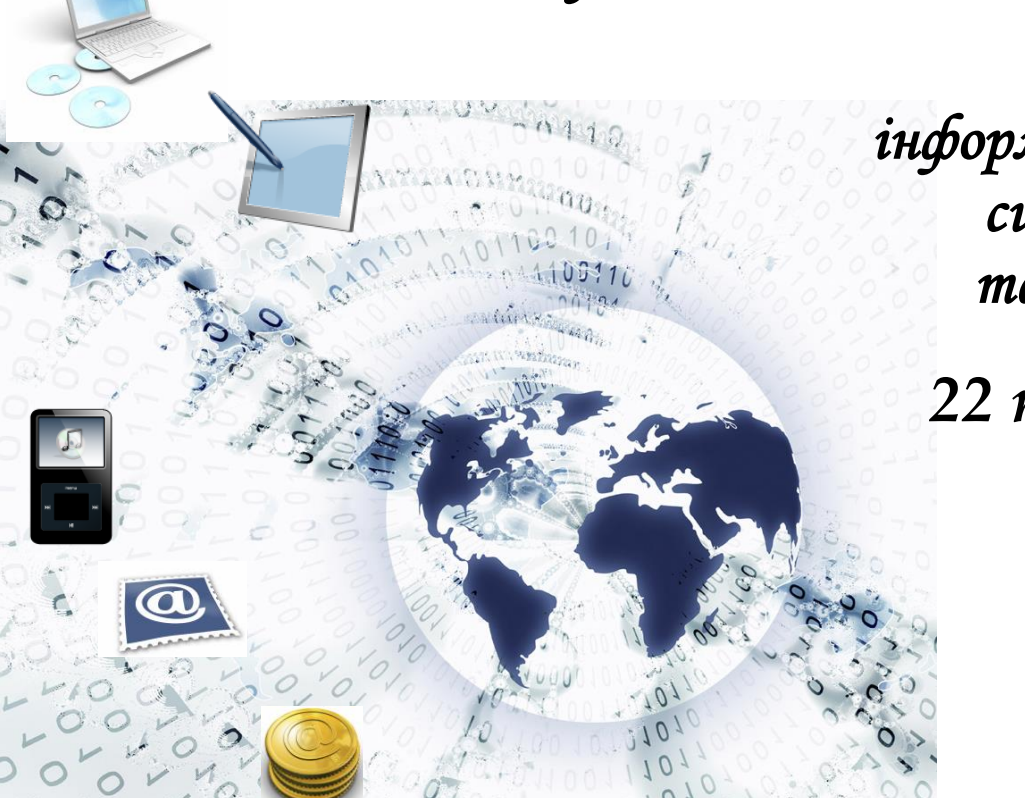

*кафедра інформаційних систем та технологій* 

> *22 травня 2019 р.*

**Полтава – 2019**

# *Редакційна колегія:*

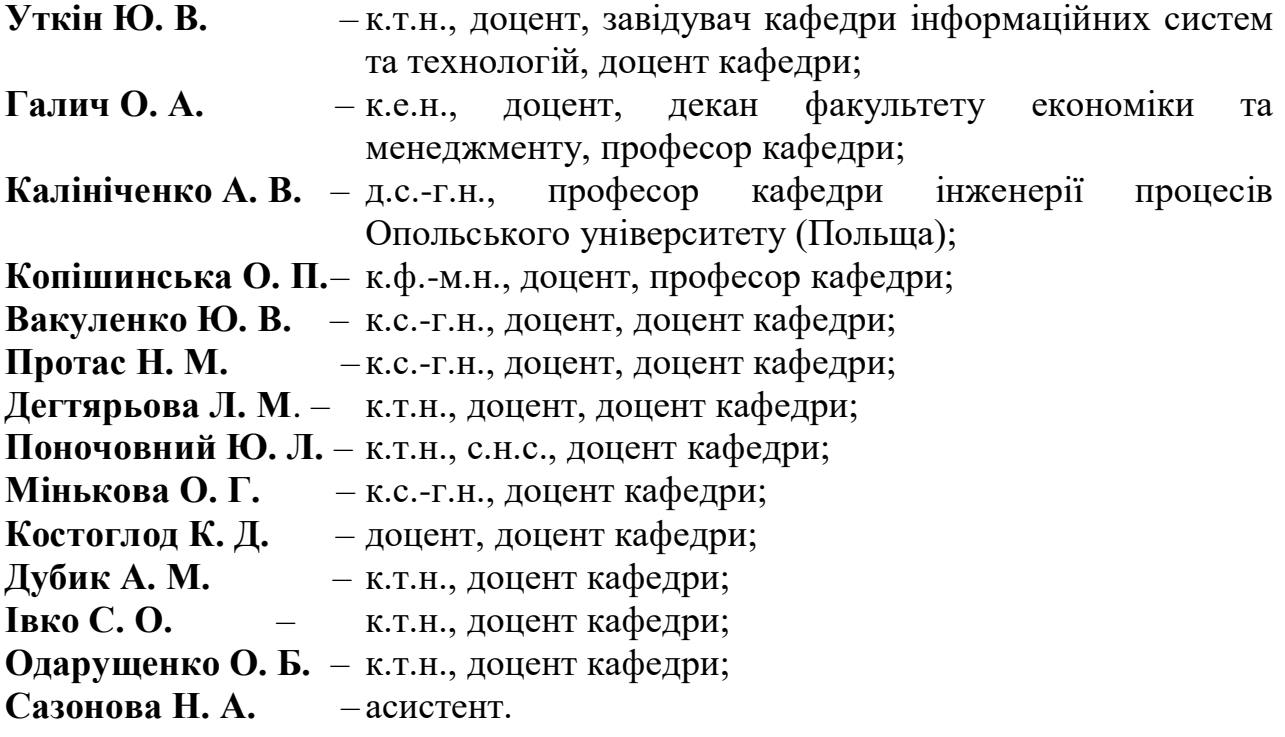

Матеріали щорічної студентської наукової конференції кафедри інформаційних систем та технологій Полтавської державної аграрної академії «Сучасні інформаційні технології та інноваційні методики в економіці, менеджменті та бізнесі». – Полтава: ПДАА, 22 травня 2019 р. – Вип. ХV. – 71 с.

У збірнику надруковані матеріали студентської наукової конференції кафедри інформаційних систем та технологій Полтавської державної аграрної академії «Сучасні інформаційні технології та інноваційні методики в економіці, менеджменті та бізнесі» (випуск ХV). Тези наводяться без змін та редагування. Відповідальність за зміст та редакцію тез несуть автори та наукові керівники.

Для студентів, аспірантів та викладачів вищих навчальних закладів.

*Полтавська державна аграрна академія* (*ПДАА*)

*Кафедра інформаційних систем та технологій*

# **ЗМІСТ**

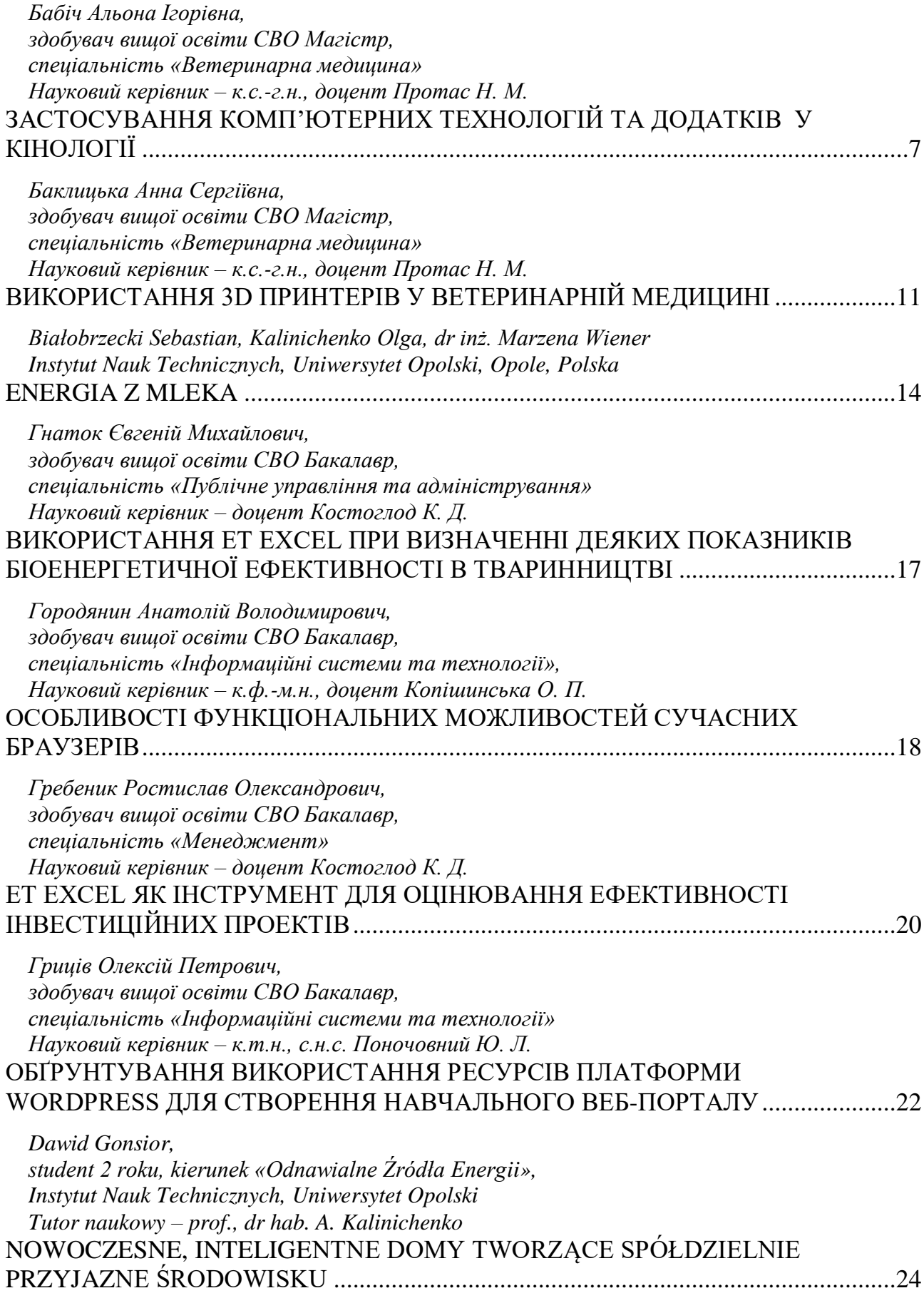

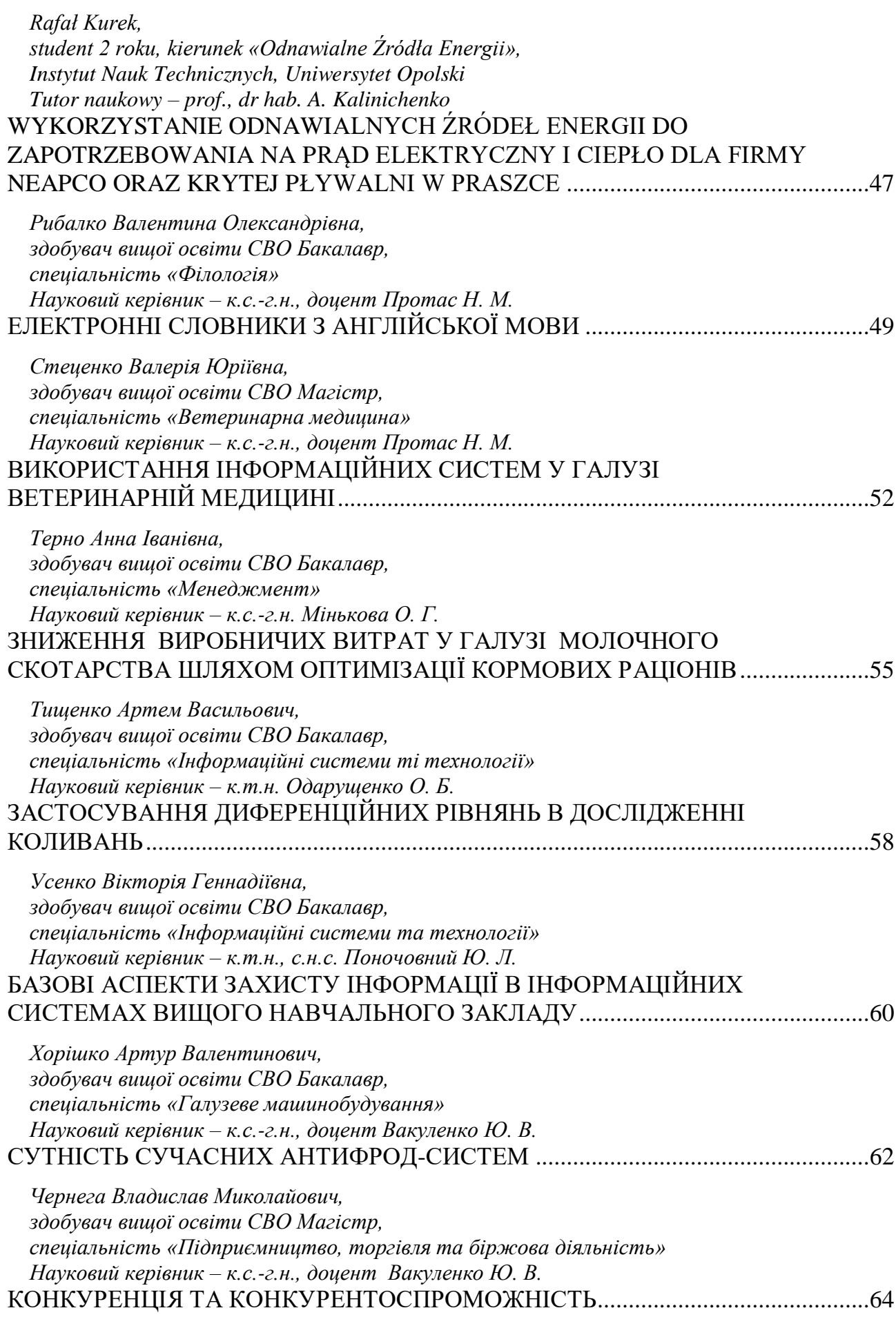

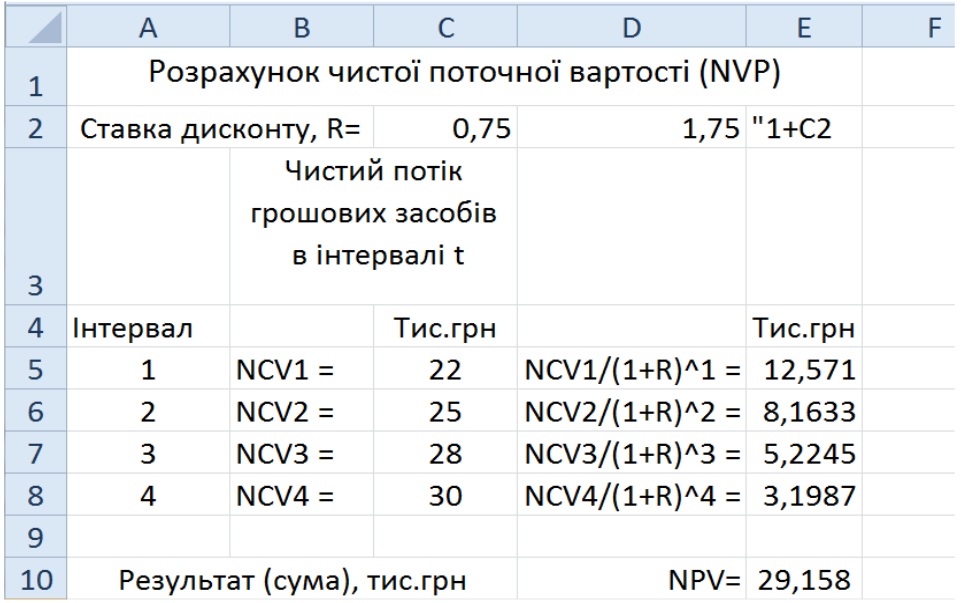

Рис. 1. Фрагмент ЕТ обчислення величини чистої поточної вартості інвестиційних проектів

В таблиці рис. 1 запропоновано чотири інтервали (квартали), але за необхідності їх легко як збільшити, так і зменшити, що дозволяє вважати запропонований варіант обчислень чистої поточної вартості інвестиційних проектів життєздатним.

#### *Список використаних джерел*

- 1. Бланк І.А. Інвестиційний менеджмент. К.: МП «ІТЕМ», 2001. 378 с.
- 2. Вітлінський В.В. Моделювання економіки. К.: КНЕУ, 2003. 408 с.
- 3. Пересада А.А. Інвестиційний процес в Україні. К.: Лібра, 1998. 344 с.
- <span id="page-4-0"></span>4. Костоглод К.Д. Економічна інформатика / Курс лекцій для студентів економічних спеціальностей. Частина перша. [Навч. посібник] - Полтава: ПДАА, 2008. – 210 с

<span id="page-4-1"></span>*Гриців Олексій Петрович, здобувач вищої освіти СВО Бакалавр, спеціальність «Інформаційні системи та технології» Науковий керівник – к.т.н., с.н.с. Поночовний Ю. Л.*

## <span id="page-4-4"></span><span id="page-4-3"></span><span id="page-4-2"></span>**ОБҐРУНТУВАННЯ ВИКОРИСТАННЯ РЕСУРСІВ ПЛАТФОРМИ WORDPRESS ДЛЯ СТВОРЕННЯ НАВЧАЛЬНОГО ВЕБ-ПОРТАЛУ**

WordPress – це система управління вмістом сайту (Content management system, CMS). вона широко поширена в Інтернеті. Чому WordPress популярнішим інших CMS? Вона проста в управлінні і містить велику кількість навчальних матеріалів. Це особливо важливо для викладачів вищих навчальних закладів (ВНЗ), які вирішують створити навчально-методичний портал для студентів у глобальній мережі простими та поширеними засобами.

Для реалізації багатьох вимог користувачів розроблено багато різних плагінів для WordPress. Серед основних виділяють [1]:

1. Gravity Forms. Він встановлюється на сайт стандартним чином. За допомогою плагіна до розробленого сайту навчальних курсів просто встановити форми зворотного зв'язку, опитування, багатосторінкових тестів.

2. mTouch Quiz. Плагін підтримує ajax і jquery, а вони, в свою чергу, допомагають створити інтерактивний користувальницький інтерфейс. Опитування, підготовлені за допомогою плагіна, містять різні варіанти відповідей. Їх можна розмістити на сторінках навчально-методичного порталу або в сайдбарі. Плагін сумісний з мобільними пристроями різних видів.

3. BuddyPress. Він встановлює на сайт соціальний майданчик, який дозволяє студентам створювати спільноти і групи, а це – додаткова можливість залучити на сайт нових користувачів, зацікавлених в отриманні знань.

Для дизайнерів – творчих людей, які хочуть створити щось індивідуальне для себе, свого бізнесу використання системи WordPress надає додаткові привілеї. Розглянемо, наприклад, плагін 3CX Webinars. Плагін дозволяє публікувати на вашому сайті список вебінарів, які створюються в веб-клієнті 3CX. Відвідувачі сайту реєструються на вебінари через онлайнформу плагіна. Зовнішній вигляд плагіна можна кастомізувати через темплейти (Javascript і HTML). Самі вебінари проводяться на платформі WebMeeting, інтегрованій в віртуальну мережу АТС 3CX.

Перерахуємо переваги плагіна [2]:

– швидка реєстрація – відвідувачі сайту переглядають список вебінарів і швидко реєструються, використовуючи ім'я і e-mail, на який приходить посилання на підключення;

– просте підключення – запрошені учасники підключаються до вебінару за посиланням, яке відкриває вікно браузера з інтерфейсом конференції (технологія конференцій WebRTC інтегрована в браузер, тому учасникам не потрібно встановлювати додаткові програми);

– широкі можливості конференцій WebMeeting: запис розмов, фліпчарт, загальний доступ до екрану, показ презентацій і т.д.

За відсутності можливостей чи бажання натхнення для оформлення, створення чогось свого, індивідуального, у системі WordPress передбачено використання різних макетів. При цьому розроблені макети можна змінювати, для оформлення сайту чи порталу на різні тематики.

Слід зазначити, що існує багато аналогів WordPress, і важно виділити найкращий. Нижче перераховані його аналоги [3]:

- 1. 1С-Битрикс.
- 2. OpenCart.
- 3. MODX.
- 4. Shop-Script .
- 5. InstantCMS.

Але кожна схожа на WordPress платформа вузькоспеціалізована на певний тематичний сайт. WordPress є платформою широкого профілю і дозволяє створити будь-який сайт, інформаційну платформу, візитку, форум та багато інших видів інформаційних ресурсів.

#### *Список використаних джерел*

- 1. Азевич А. И. WordPress как обучающая интерактивная платформа // Вестник РУДН. Серия: Информатизация образования. 2013. №3. С.47-49.
- 2. Плагін вебінарів 3CX для вашого сайту WordPress- [Електронний ресурс] Режим доступу: https://habr.com/ru/company/3cx/blog/438676. – 08.05.2019 р.
- 3. Сервіси, схожі на WordPress [Електронний ресурс] https://startpack.ru/application/wordpress/alternatives – 08.05.2019 p.

<span id="page-6-0"></span>*Dawid Gonsior, student 2 roku, kierunek «Odnawialne Źródła Energii», Instytut Nauk Technicznych, Uniwersytet Opolski Tutor naukowy – prof., dr hab. A. Kalinichenko*

# <span id="page-6-4"></span><span id="page-6-3"></span><span id="page-6-2"></span><span id="page-6-1"></span>**NOWOCZESNE, INTELIGENTNE DOMY TWORZĄCE SPÓŁDZIELNIE PRZYJAZNE ŚRODOWISKU**

Dawniej budownictwo opierało się na otrzymaniu jak największego zysku przy najmniejszych nakładach finansowych dewelopera. Przyczyniło się to do tego, że mieszkańcy wynajmowanych bądź zakupionych mieszkań nie miało zbytnio dostępu do przyrody i ich walorów. Odbiło się to na samopoczucie i stanie zdrowia mieszkańców miast.

Przekraczająca co roku ilość pyłów zawieszonych PM<sub>10</sub> i PM<sub>2.5,</sub> szczególnie zimą, powodują nieodwracalne szkody dla zdrowia rasy ludzkiej oraz zwierząt i roślin. Żyjąc w dużych miastach narażamy się na niską emisję, a na obrzeżach i wsiach wysoką emisją wydobywającą się z elektrowni i elektrociepłowni. Nastał w końcu czas na głębokie zmiany w odczuciach człowieka. Naprawienia i polepszenia planety, na której żyjemy. Nasze pokolenie może i tego nie odczuję jednak pomyślmy o naszych dzieciach, rodzinach. Jaki rodzic, ojciec i matka nie chcieliby zrobić wszystko dla zdrowia i wolności swojej pociechy, na lepsze jutro? By żyła w świecie czystym od narastających problemów środowiskowych, gospodarczych i rolniczych. Na naszych oczach setki umierają od nieznanych dotąd chorób związanych z deformacją genów. Ich przyczyn możemy już się domyślać, są to m.in.: brak odpowiedniego recyklingu, spalanie śmieci kotłach domowych, emisja z elektrowni konwencjonalnych, transport, pestycydy, GMO i inne środki chemiczne związane z hodowlą, i produkowaniem żywności.

Wychodzą z wymienionego powyżej, jesteśmy w takich warunkach ekologicznych, że nowoczesne mieszkanie ma posiadać cechy, przyjazne również mieszkańcom jak i środowisku. Ma to być miejsce, w którym mamy czuć się bezpiecznie, gdzie chcemy do niego wracać i odpoczywać w gronie najbliższych. Aby przekonać ludność postaram się wyjaśnić po krótce jak wyglądają i działają

Dla osiągnięcia celu warto zastanowić się nad:

chemiczne do łączeń takich jak kleje. Wszystko można zbudować na klin, gdzie przykładem jest zwykły młotek. Za każde wycięte drzewo będzie sądzone kolejne. Wytworzenie energii elektrycznej będzie pochodzić z wiatraków pionowych ulokowanych na polach uprawnych (dzisiaj przepisy na razie tego zabraniają). Wiatraki poziome oraz panele słoneczne na dachach budynków. Do ogrzewania pomieszczeń oraz miejsca hodowli ryb najskuteczniejszym wyborem jest wykorzystanie źródeł geotermalnych niskotemperaturowych z mineralizacja 1 mg/l. Pozwoli to na wypromowaniu miejsca, rozszerzenia i poparcia ideologii za pomocą gorących źródeł w połączeniu z hotelem i atrakcyjnym miejscem do odpoczynku nawet na kilka dni. Zdrowa kuchnia, dania przyrządzane z wykorzystaniem ekologicznych upraw. Miejsce na relaks w budynku rekreacyjnym i nie tylko, ponieważ wszędzie będą dachy zielone. Zakłady w pełni ekologiczne, nie wyrzucające odpadów do wody, a filtrujące i oczyszczające ją. Ułożenie bliźniaków od strony południowej. Ma to na celu zwiększenie efektywności związane z pasywnym budownictwem jak i rozkoszowaniem się widokami na tereny zielone. Każdy dom latem będzie ochładzany GWC, a lokatorzy na basenie.

W związku z wzrostem cen energii elektrycznej oraz mieszkań w centrum miast dużo osób szuka dogodnego miejsca pracy jakie znajdzie właśnie w dużych aglomeracjach. Co za tym idzie jest to odpowiedni moment, aby założyć projekt, zbudować i zamieszkać. Powstanie odpowiedniego miejsca pozwoli na polepszenie warunków życia i pokazanie, jak ważne są działania projekologiczne. Dobre komentarze o osiedlu ekologicznych spowodują wzrost zainteresowania nowym stylem budownictwa i użytkowania, z optymalizacją postania odpadów, bez emisji spalin, ze zdrową żywnością, dogodnymi miejscami pracy i odpoczynku – dla siebie i całej rodziny.

> *Dominika Szymczyk, studentka 2 roku, kierunek «Odnawialne Źródła Energii», Instytut Nauk Technicznych, Uniwersytet Opolski (Polska) Tutor naukowy – prof., dr hab. A. Kalinichenko*

## **AGROTURYSTYKA Z PRZEPROWADZONĄ TERMOMODERNIZACJĄ I WYKORZYSTANIEM KOLEKTORÓW ORAZ OGNIW**

W nadmorskiej miejscowości Świnoujście znajduje się agroturystyka nastawiona na turystów z całego świata. Oferująca noclegi, kontakt z naturą, zwierzętami zagrodowymi, dla najmłodszych lekcje jazdy konnej oraz liczne pobliskie atrakcje. Cała powierzchnia wynosi 15 ha, nasz budynek ma 400 m<sup>2</sup> i posiada 8 przestronnych pokoi. Bogata oferta, a także basen sprawia, że rocznie agroturystyka przyjmuje wielu gości o każdej porze roku. Atrakcyjna lokalizacja wpływa bardzo korzystnie przede wszystkim na wykorzystanie wielu źródeł energii odnawialnej. Ze względu na polepszenie pobytu wczasowiczom, jakości wypoczynku i komfortu chcemy wykonać gruntowy remont poprzez izolacje ścian w celu zmniejszenia zapotrzebowania na ciepło, uniknięciu tak wielu strat ciepła oraz zaopatrzeniu się w kolektory słoneczne, ogniwa fotowoltaiczne, które szczególnie w sezonie letnim obniżą nam koszty energii elektrycznej oraz rachunki za c.w.u (ciepłą wodę użytkową). Zimą oraz w pochmurne dni kocioł gazowy będzie zastępował kolektory oraz dogrzewał wodę jeśli wystąpi taka konieczność.

Obecnie budynek posiada opór ciepła *R* = 1,02 natomiast współczynnik przenikania ciepła przez nasze przegrody w tym wypadku ściany zewnętrzne wynosi *U* = 0,97 co przedstawia tabela poniżej.

*Tabela 1*

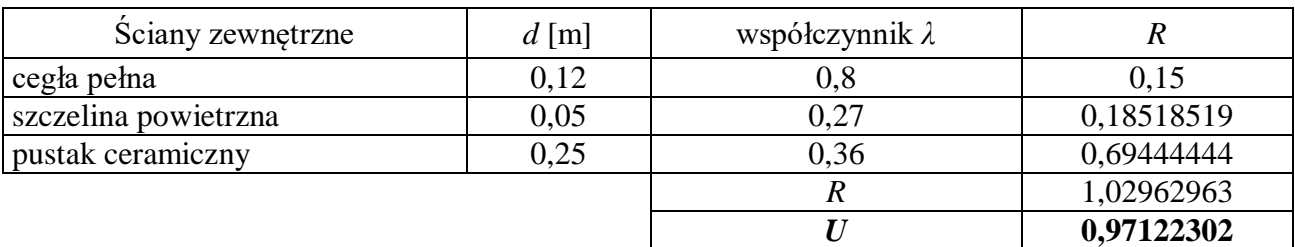

**Wyznaczenie współczynnika** *U* **przed termomodernizacją**

*Źródło: opracowanie własne*

Po wykonaniu termomodernizacji, wykonaniu lepszej izolacji ścian dodaniu styropianu XPS uzyskaliśmy znacznie lepszy efekt ocieplenia.

*Tabela 2*

**Wyznaczenie współczynnika** *U* **po termomodernizacji**

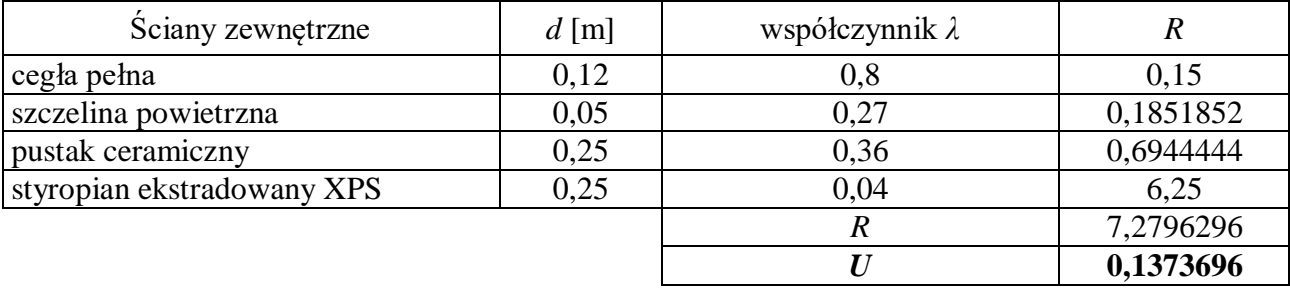

*Źródło: opracowanie własne*

Pas nadmorski charakteryzuje się wybitnie korzystnymi warunkami słonecznymi. Natężenie promieniowania słonecznego osiąga w lecie wartości ok. 1000 W/m<sup>2</sup> , dlatego zarówno instalacje solarne cieczowe, jak i fotowoltaiczne mogą być bardzo wydajne. Usłonecznienie (liczba godzin słonecznych) wynosi od 1377 do 1700 godzin, w zależności od regionu. W pasie nadmorskim od Świnoujścia do Kołobrzegu znajdują się najkorzystniejsze warunki. Województwo zachodniopomorskie ma w granicach 1550-1700 godzin usłonecznienia [1]. Dlatego instalacja kolektorów i ogniw jest bardzo opłacalna w tych warunkach. Zamontowałabym na dachu kolektory próżniowe (rurowe), jeśli chodzi o panele fotowoltaiczne wybrałabym te najpopularniejsze monokrystaliczne, które charakteryzują się najwyższa sprawnością.

Zostaje nam tylko wyliczyć zmiany w zapotrzebowaniu na podstawie metodologii.

*Tabela 3*

## **Wytyczne dla wyliczenia zapotrzebowania na ciepło zgodnie z metodologii Ministerstwa Infrastruktury z dnia 6 listopada 2008 r.**

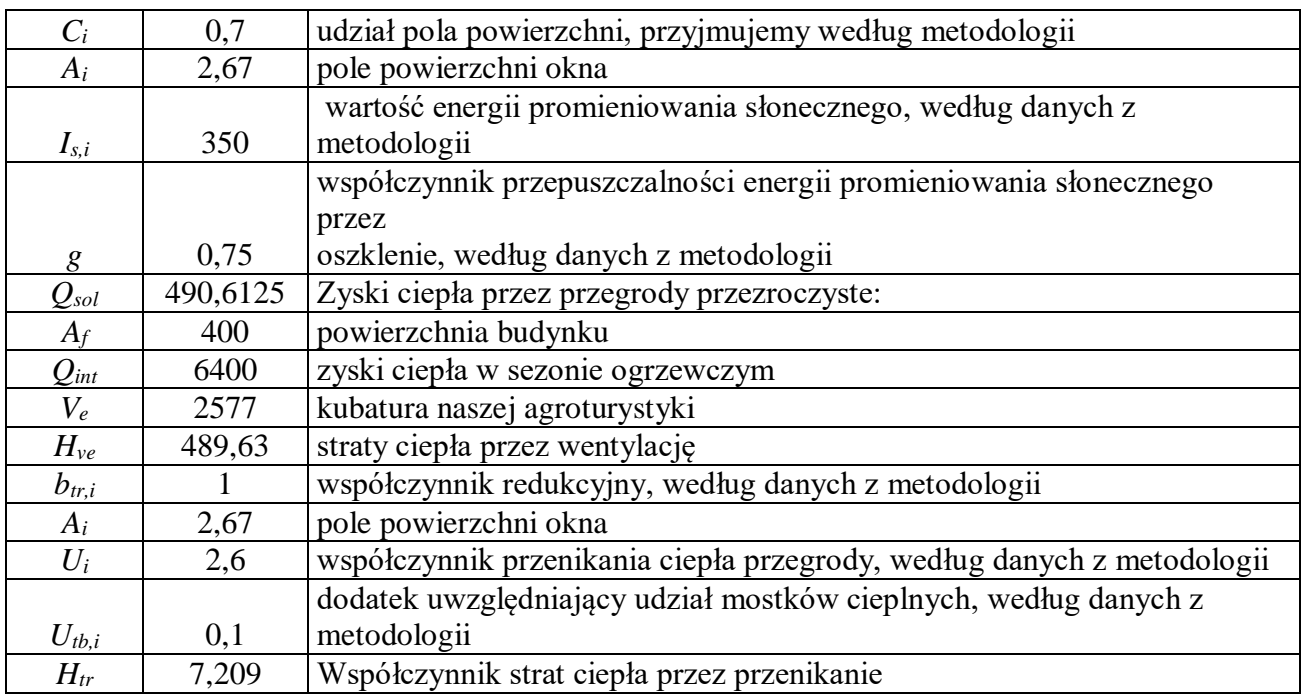

*Źródło: opracowanie własne na podstawie [2]*

*Tabela 4*

# **Wyliczenie zapotrzebowania na ciepło zgodnie z metodologii Ministerstwa Infrastruktury z dnia 6 listopada 2008 r.**

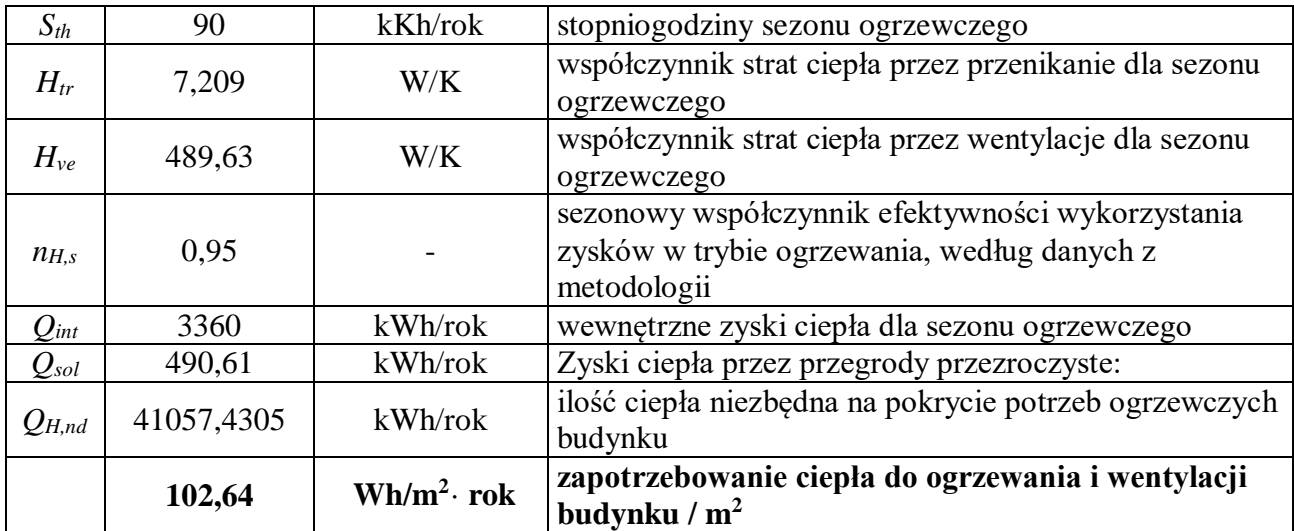

*Źródło: opracowanie własne na podstawie [2]*

Po dodaniu warstwy styropianu, wymianie okien na trójszybowe oraz dodaniu rekuperacji (wentylacja mechaniczna z odzyskiem ciepła) z około 102 kWh/m<sup>2</sup> · rok zmniejszyło nam się zapotrzebowanie na około 19 kWh/m<sup>2</sup>·rok, co zostało wyliczone analogicznie jak wcześniej i umieszczone poniżej.

#### *Tabela 5*

## **Wyniki końcowe wyliczenia zapotrzebowania na ciepło zgodnie z metodologii Ministerstwa Infrastruktury z dnia 6 listopada 2008 r.**

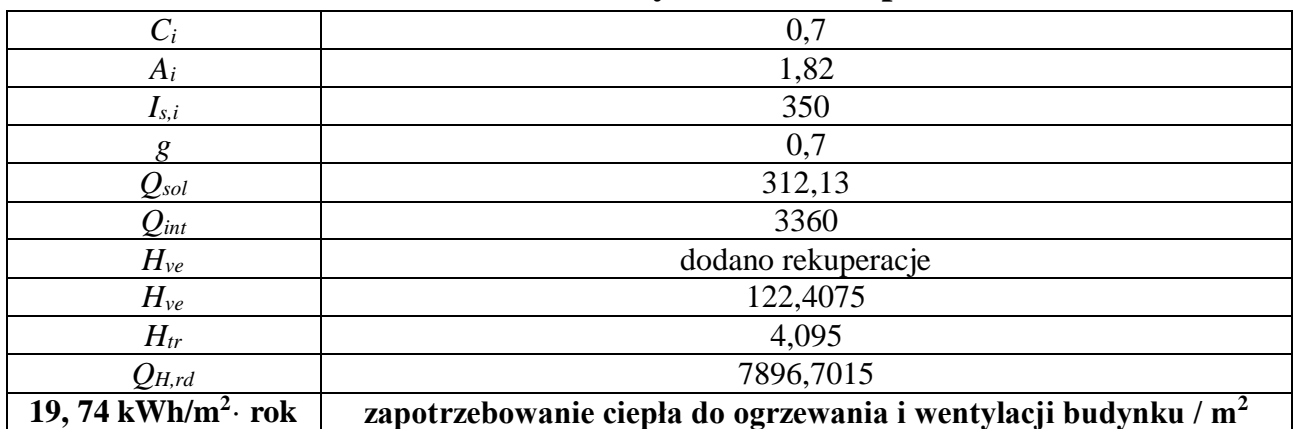

*Źródło: opracowanie własne na podstawie [2]*

Osiągniecie takiej wartości oscyluje w granicach budynku niskoenergetycznego, a pasywnego. Nasz cel został osiągnięty. Kolektory sprawiły, że koszty energii pomniejszyły się, a kompleksowa termomodernizacja obniżyła zapotrzebowanie i starty ciepła naszej agroturystyki.

#### *Literatura*

- 1. [http://eregion.wzp.pl/sites/default/files/program\\_rozwoju\\_sektora\\_energetyczneg](http://eregion.wzp.pl/sites/default/files/program_rozwoju_sektora_energetycznego_w_wojewodztwie_1_0.pdf) [o\\_w\\_wojewodztwie\\_1\\_0.pdf.](http://eregion.wzp.pl/sites/default/files/program_rozwoju_sektora_energetycznego_w_wojewodztwie_1_0.pdf)
- 2. Metodologia Rozporządzenie Ministra Infrastruktury z dnia 6 listopada 2008 r. w sprawie metodologii obliczania charakterystyki energetycznej budynku i lokalu mieszkalnego lub części budynku stanowiącej samodzielną całość techniczno-użytkową oraz sposobu sporządzania i wzorów świadectw ich charakterystyki energetycznej. – [http://prawo.sejm.gov.pl/isap.nsf/download.xsp/](http://prawo.sejm.gov.pl/isap.nsf/download.xsp/%20WDU20082011240/O/D20081240.pdf)  [WDU20082011240/O/D20081240.pdf.](http://prawo.sejm.gov.pl/isap.nsf/download.xsp/%20WDU20082011240/O/D20081240.pdf)

*Запека Марія Юріївна, здобувач вищої освіти СВО Бакалавр, спеціальність «Інформаційні системи та технології» Науковий керівник – к.т.н., доцент Уткін Ю. В.*

# **ЕЛЕКТРОННИЙ НАВЧАЛЬНО-МЕТОДИЧНИЙ КОМПЛЕКС З НАВЧАЛЬНОЇ ДИСЦИПЛІНИ**

Електронний навчально-методичний комплекс з навчальної дисципліни (ЕНМКНД) – засіб реалізації комп'ютерних технологій навчання за будь-якою формою, спрямований на активізацію самостійної роботи студентів з вивчення курсу навчальної дисципліни, підвищення якості навчання, об'єктивності процесу контролю та оцінки знань студентів. ЕНМКД відображає сукупність дидактичних, методичних заходів та дій, специфіку викладання окремої навчальної дисципліни, що реалізуються сучасними комп'ютерними

технологіями навчання, які орієнтовані на досягнення поставлених дидактичних цілей і задач у процесі навчання та виховання.

Метою створення та запровадження ЕНМКНД є вироблення у студентів навичок існування і діяльності в інформаційному суспільстві, формування у них творчого мислення, гнучкості та вміння адаптуватися, самостійно шукати і опрацьовувати інформацію. Результатом впровадження ЕНМКНД є розвиток у студентів внутрішніх мотивів та умінь здобувати та оновлювати знання, збагачувати досвід інноваційними технологіями, використовувати комп'ютерну техніку для пошуку та використання інформації, оволодіння навичками самостійної роботи в процесі вивчення дисциплін.

Базою для створення ЕНМКНД є електронний навчально-методичний комплекс спеціальності, який містить:

Концепцію освітньої діяльності закладу вищої освіти зі спеціальності;

 Державні стандарти вищої освіти, які встановлюють вимоги до змісту, обсягу і рівня якості вищої освіти і складаються з трьох компонент: державної, галузевої та варіативної.

Залежно від технології реалізації в навчальному процесі використовується три основних типи ЕНМКНД:

– Кейс – комплект навчально-методичних матеріалів, який чітко структурований і відповідним чином сформований у спеціальний набір як у паперовому, так й електронному форматі;

 Автоматизована навчальна система – комплект навчально-методичних матеріалів, який реалізовано у вигляді комп'ютерної програми навчального призначення;

 Дистанційний курс з Web-базуванням – це мережевий дистанційний курс, який є ЕНМКНД, реалізований у середовищі Internet або Intranet [1].

Створення ЕНМКНД може здійснюватися двома способами – стандартним і каскадним.

Стандартний спосіб подання матеріалів передбачає, що кожна складова ЕНМКНД є окремим фрагментом, аналогічним за своєю будовою друкованому текстові. Перевагою цього способу є простота переведення друкованих матеріалів у електронну форму. Недолік полягає у тому, що більшості студентів комфортніше читати текст не з екрану монітора, а з листка (сторінки).

Каскадний спосіб представлення матеріалів дозволяє використовувати сучасні інформаційні технології у повному обсязі. При цьому матеріали розбиваються на декілька рівнів деталізації. Отже, студент сам обирає свій «шлях» роботи з ЕНМКНД, що забезпечує максимальну ефективність витрачання часу та збільшення швидкості знаходження потрібного матеріалу. Недолік цього способу полягає у необхідності додаткового перекомпонування матеріалів, отже й збільшення витрат часу та зусиль викладача. Однак, саме цей підхід дає можливість реалізувати дистанційне навчання.

Створення ЕНМКНД, як будь-якої складної навчальної системи, повинно здійснювати поетапно. Доцільно виділити такі етапи: попередній, підготовчій, основний та завершальний.

На попередньому етапі: визначаються дисципліни, для яких створюються ЕНМКНД; виконується ревізія наявних матеріалів (у паперовому та електронному вигляді), оцінюється їх якість та відповідність встановленим вимогам, визначається аудиторія, для якої адресується.

На підготовчому етапі здійснюється: створення сценарію ЕНМКД та його окремих складових (в разі потреби – сценарії мультимедійних елементів); підбирається або готується матеріал (тексти, таблиці, графіки тощо).

Основний етап – виконується безпосереднє компонування ЕНМКНД за допомогою обраних інструментальних засобів.

На завершальному етапі перевіряється правильність матеріалів ЕНМКНД, виправлення виявлених помилок, збоїв при відтворенні інформації.

Таким чином, для підвищення ефективності навчання фахових дисциплін з використанням ЕНМКНД, необхідно визначити критерії і показники якості і дієвості самого ЕНМКНД, врахування педагогічних і технічних показників з точки зору дидактичної спрямованості і структуризації [2].

Отже, в сучасних умовах активного розвитку системи дистанційного навчання перевага на боці електронного формату. Саме електронний формат дозволить розширити інформаційно-пошукові можливості використання ЕНМКНД та радикально змінює роль у фаховій підготовці – викладач перестає бути джерелом інформації і виступає в ролі тьютора, супроводжуючи студента в інформаційному полі, спонукаючи його до активних навчальних дій. У середовищі ЕНМКНД студент, залучений у процес вивчення дисциплін свого фаху, встановлює власну ефективну траєкторію навчання, планує свій робочий час, що допомагає значно підвищити ефективність фахової підготовки.

#### *Список використаних джерел*

- 1. Положення про електронний навчально-методичний комплекс з дисципліни [Електронний ресурс] – Режим доступу: http://www.tneu.edu.ua.
- 2. Навчально-методичний комплекс як вид навчального видання  $[Elementation]$  ресурс] – Режим доступу: [http://enpuir.npu.edu.ua.](http://enpuir.npu.edu.ua./)

*Кулага Богдан Андрійович, здобувач вищої освіти СВО Бакалавр, спеціальність «Інформаційні системи та технології» Науковий керівник – к.т.н. Одарущенко О. Б.*

## **РОЗРОБКА МЕРЕЖЕВОГО СЕРВІСУ ІНТЕРНЕТ-РАДІОСТАНЦІЇ**

Важливою ознакою сьогодення є донесення до людства важливої, актуальної, цікавої інформації про суспільство. Це можуть бути новини рідного краю чи інформація про новітні світові технології, теми для транслювання інформації за допомогою сервісу інтернет радіостанції незліченні. Також необхідним є сервіс в інформатизації суспільства за допомогою всесвітньої мережі «Інтернет».

Мета роботи – з'ясування сутності та ролі інтернет-радіостанції для інформатизації суспільства в цілому, та зокрема налаштування сервісу.

Інтернет-радіостанція – це група технологій передачі потокових аудіо даних через мережу Інтернет, що включає в себе наступні засоби:

 **Станція** – генерує аудіо потік (або із списку звукових файлів, або прямим оцифруванням з аудіо карти, або копіюючи існуючий в мережі потік) і направляє його серверу.

 **Сервер (повторювач потоку)** – приймає аудіо потік від станції і перенаправляє його копії усім підключеним до сервера клієнтам, по суті є реплікатором даних.

 **Клієнт** — приймає аудіо потік від сервера і перетворює його в аудіо сигнал, який і чує слухач інтернет-радіостанції. Можна організовувати каскадні системи радіомовлення, використовуючи як клієнт – повторювач потоку. (Клієнт, як і станція, споживає мінімум трафіку. Трафік клієнтасервера каскадної системи залежить від кількості слухачів такого клієнта.)

Якщо для працездатності станції не потрібні великі ресурси то для працездатності серверу потрібні великі та надійні обчислювальні потужності. Під словами «обчислювальні потужності» мається на увазі правильно підібрані компоненти серверу та високоякісне підключення до мережі інтернет. В ході дослідження було використано обладнання з наступними характеристиками:

 Станція – роль станції виконував ноутбук Lenovo ideapad 330S-15ARR з наступними характеристикам: процесор – Ryzen 5 2600, оперативна пам'ять – 8 гігабайт DDR4.

 Сервер – в ролі серверу було використано професійний сервер HP Proliant G5 з наступними характеристиками: Процесор – Intel Xeon та оперативною пам'яттю – 4 гігабайти.

Тести показали, що саме цієї комплектації повинно вистачити для початкового рівня інтернет радіостанції оскільки обчислювальні потужності було достатньо для одночасного підключення понад 300 слухачів одночасно з швидкістю мережі до 100 мегабіт на секунду. Для охоплення більшої кількості одночасно підключених слухачів потрібно більш професійне обладнання в зчепленні з швидкісним інтернет з'єднанням.

Не слід також забувати про спеціалізоване програмне забезпечення а саме:

 $\bullet$  Icecast2 – вільне програмне забезпечення для організації потокового цифрового аудіо мовлення. Icecast є серверної програмою, яка може здійснювати роздачу цифрових потоків різних форматів, таких як Ogg Vorbis, Opus, MP3, Theora, AAC, AAC Plus і NSV. Власне передача даних здійснюється по стандартному протоколу HTTP, або по протоколу SHOUTcast. Icecast є аналогом програми SHOUTcast компанії Nullsoft, однак має більш розвинену функціональність і підтримує більшу кількість форматів потоків. При передачі даних Icecast підтримує теги в UTF-8. Його підтримкою займається Xiph.Org Foundation.

 $\bullet$  RadioBOSS – це програма для автоматизації ефіру радіостанцій. Широкі можливості програми дозволяють використовувати її скрізь, де потрібно музичне оформлення. Програма може працювати місяцями без втручання людини. Вбудований перекодувальник форматів, музична база, генератор плей листів, розклад, авторегулятор гучності, кроссфейди і безліч інших функцій роблять цю програму дуже корисним засобом для управління вашою музичною колекцією. Простий і зручний інтерфейс дозволить Вам почати роботу відразу ж після запуску програми.

 $\bullet$  Virtual Audio Cable – це програмний продукт на основі драйвера мультимедійних WDM, який дозволяє користувачеві передавати аудіо потоки з однієї програми до іншої. Будь-яка програма здатна посилати аудіо потік на вхідну сторону «віртуального кабелю», тоді як відповідна програма може отримати цей потік з вихідної сторони. Оскільки всі передачі виконуються в цифровому форматі, якість звуку не втрачається. VAC є звуковим еквівалентом MIDI-пристрою, такого як MultiMid або Hubi, і може бути використаний замість «стереоміксу» або «What U Hear» функцій аудіо адаптерів

Для дослідів та в цілому автоматизації інтернет радіостанції було застосовано саме це програмне забезпечення, оскільки воно дозволяє транслювати аудіо контент в мережу інтернет без погіршення якості композиції та аудіо інформації.

Використовуючи вище вказане програмне забезпечення та обчислювальні потужності можливо отримати інтернет-радіостанцію, яка зможе охопити споживачів майже без обмежень, де є доступ до всесвітньої мережі.

#### *Список використаних джерел*

- 1. Організация онлайн-вещания подкаста [Інтернет ресурс]: <https://habr.com/ru/company/tjournal/blog/202226.>
- 2. Virtual Audio Cable [Інтернет ресурс]: [https://en.wikipedia.org/wiki/](https://en.wikipedia.org/wiki/%20Virtual_Audio_Cable.)  [Virtual\\_Audio\\_Cable.](https://en.wikipedia.org/wiki/%20Virtual_Audio_Cable.)
- 3. RadioBoss [Інтернет ресурс]:<https://www.radioex.in.ua/nastroyka-radioboss.>

*Ляшенко Валерія Юріївна, здобувач вищої освіти СВО Бакалавр, спеціальність «Менеджмент» Науковий керівник – к.с.-г.н. Мінькова О. Г.*

# **ФОРМУВАННЯ ОПТИМАЛЬНОЇ СТРУКТУРИ ПОСІВНИХ ПЛОЩ В СВК «ПЕРЕМОГА» ПОЛТАВСЬКОГО РАЙОНУ**

Враховуючи, що в сільському господарстві земля – основний засіб виробництва, то її необхідно використовувати з максимальним економічним ефектом, постійно дбаючи про родючість. Успішне вирішення задачі раціонального використання земельних ресурсів багато в чому залежить від обґрунтованої структури посівних площ. Головне завдання при встановленні раціональної структури посівних площ – досягнення високої продуктивності [1]. Використання економіко-математичних методів дають змогу знаходити раціональну структуру виробництва сільськогосподарського підприємства, розраховувати оптимальну структуру його посівної площі чи площі окремої групи культур [2]. Порівняння фактичної та оптимальної структури виявляє значні резерви збільшення і здешевлення виробництва всіх видів продукції агропромислового комплексу.

Метою дослідження є визначення рівня економічної ефективності аграрних підприємств за умови дотримання ними оптимальних розмірів й рекомендованих меж структури посівних площ.

Для підвищення економічної ефективності аграрних підприємств запропонуємо оптимізувати структуру посівних площ із забезпеченням максимального прибутку від реалізації продукції рослинництва. Враховуючи економічні умови модельного господарства СВК «Перемога» Полтавського району (табл. 1) із розміром ріллі на рівні 3155 га, впровадимо науковообґрунтовану структуру посівних площ для Полтавської області [3]. Так, за агротехнічними нормами в господарствах Полтавського регіону для зернової групи може відводитися не більше 65 % у структурі загальної площі, у тому числі озимій пшениці 25 %, озимому та ярому ячменю до 10 % відповідно, кукурудзі на зерно до 22 % та зернобобовим – не більше 15 %. Щодо вирощування технічних культур, то цим сільськогосподарським культурам відводиться не більше 20 % загальної земельної площі. На виробництво сільськогосподарських культур може бути виділено до 47210 тис. грн матеріально-грошових та 34,2 тис. люд-год. трудових ресурсів.

*Таблиця 1* 

| полтавського району, 2017 р. |                                     |                    |                          |                         |                |             |                 |                                                  |          |                                                    |          |
|------------------------------|-------------------------------------|--------------------|--------------------------|-------------------------|----------------|-------------|-----------------|--------------------------------------------------|----------|----------------------------------------------------|----------|
|                              | Вид сільськогосподарської продукції |                    |                          |                         |                |             |                 |                                                  |          |                                                    |          |
| Показники                    | пшениця<br>рима                     | гречка             | кукурудза<br>зерно<br>на | озимий<br><b>AHNIHP</b> | ячмінь<br>ярий | овес        | ropox           | COS                                              | СОНЯШНИК | зимий<br>ріпак                                     | овочі    |
|                              | $\mathcal{X}$ <sub>1</sub>          | $x_2$              | $\mathcal{X}$ 3          | $x_4$                   | $x_5$          | $x_6$       | $\mathcal{X}$ 7 | $x_8$                                            | $x_9$    | $x_{10}$                                           | $x_{11}$ |
| Урожайність, ц/га            | 45,04                               | 8,20               | 50,09                    | 21,34                   | 30,54          | 29,56 26,93 |                 | 11,55                                            | 29,64    | 31,29                                              | 100,00   |
| Витрати праці,               |                                     |                    |                          |                         |                |             |                 |                                                  |          |                                                    |          |
| люд.-год.                    | 0,09                                | 0,11               | 0,06                     | 0,22                    | 0,20           | 0,44        | 0,56            | 1,10                                             | 0,54     | 1,44                                               | 1,38     |
| Витрати праці,               |                                     |                    |                          |                         |                |             |                 |                                                  |          |                                                    |          |
| грн/ц                        | 13,54                               | 18,25              | 15,90                    | 14,20                   | 13,90          |             |                 | 12,80 17,50 23,40                                |          | $ 29,30 $ 14,90                                    | 16,40    |
| Собівартість, грн/ц          |                                     | 298,0 1448,8 294,5 |                          | 325,1                   | 341,3          |             |                 | 312,6 440,2 832,7                                |          | $\left  683,4 \right  514,5 \left  1315,8 \right $ |          |
| Реалізаційна ціна,           |                                     |                    |                          |                         |                |             |                 |                                                  |          |                                                    |          |
| грн/ц                        | 512,3                               | 1732,0 334,8       |                          | 987,6                   | 450,0          |             |                 | 330,2   873,5   1086,4   823,1   1003,4   1346,4 |          |                                                    |          |
| Прибуток, грн/ц              | 214,3                               | 283,2              | 40,3                     | 662,5                   | 108,7          | 17,6        | 433,3           | 253,7                                            | 139,7    | 488,9                                              | 30,6     |

**Вихідні дані для визначення оптимальних площ сільськогосподарських культур та максимального прибутку в СВК «Перемога» Полтавського району, 2017 р.**

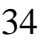

Розв`язання виробничої задачі вирішено методом лінійного програмування з використанням електронних таблиць Microsoft Excel. Для цього побудовано економіко-математичну модель з оптимізації посівних площ. Позначивши за  $x_1$ — площу озимої пшениці;  $x_2$  – гречки,  $x_3$  – кукурудзи на зерно;  $x_4$  – озимого ячменю,  $x_5$  – ярого ячменю;  $x_6$  – вівса,  $x_7$  –гороху,  $x_8$  – сої, *х*9 – соняшника, *х*<sup>10</sup> – озимого ріпаку та *х*<sup>11</sup> – овочів відкритого ґрунту, приведемо модель у вигляді системи нерівностей:

1) за собівартістю продукції, грн:

 $13422.9x_1 + 11880.2x_2 + 14750.4x_3 + 6938.8x_4 + 10424.5x_5 + 9239.1x_6 +$  $+ 11854,1x_7 + 9621,5x_8 + 20254,0x_9 + 16100,4x_{10} + 1131580,0x_{11} \le 47210000;$ 2) за витратами праці, люд.-год.:

 $4,1x_1 + 0,9x_2 + 3,0x_3 + 4,7x_4 + 6,1x_5 + 13,0x_6 + 15,1x_7 + 12,7x_8 + 16,0x_9 +$  $+ 45.1x_{10} + 138.0x_{11} \leq 34200$ ;

3) за заробітною платою працівників, грн:

 $609,9x_1 + 149,7x_2 + 796,4x_3 + 303,1x_4 + 424,6x_5 + 378,3x_6 + 471,3x_7 + 270,4x_8$  $+ 868,4x_9 + 466,3x_{10} + 1640,0x_{11} \le 2000000;$ 

4) за площею посіву культур, га:

 $x_1 + x_2 + x_3 + x_4 + x_5 + x_6 + x_7 + x_8 + x_9 + x_{10} + x_{11} \leq 315,76$ ;

5) за дотриманням агротехнічних вимог щодо питомої ваги посівних площ культур у загальній структурі:

$$
0,35\sum_{j=1}^{6} x_j - 0,65\sum_{j=7}^{11} x_j \le 0; \t\t 0,75x_1 - 0,25\sum_{j=2}^{11} x_j \le 0; -0,1\sum_{j=1}^{3} x_j + 0,9x_4 - 0,1\sum_{j=5}^{11} x_j \le 0; \t-0,1\sum_{j=1}^{4} x_j + 0,9x_5 - 0,1\sum_{j=6}^{11} x_j \le 0; -0,22\sum_{j=1}^{2} x_j + 0,78x_3 - 0,22\sum_{j=4}^{11} x_j \le 0; \t-0,15\sum_{j=1}^{6} x_j + 0,85\sum_{j=7}^{8} x_j - 0,15\sum_{j=9}^{11} x_j \le 0;
$$

$$
-0.2\sum_{j=1}^{8}x_j+0.8\sum_{j=9}^{10}x_j-0.2x_{11}\leq 0;
$$

6) за гарантованим виробництвом зерна, овочів та насіння соняшнику:

 $45,04$   $x_1 + 8,20$   $x_2 + 50,09x_3 + 21,34x_4 + 30,54x_5 + 29,6x_6 \le 80000$  $100x_{11} \le 3000;$  29,64 $x_9 \le 14000;$ 

7) за невід'ємністю змінних:  $x_j \ge 0$  ( $j = 1,11$ )

та цільової функції – максимального прибутку від реалізації продукції рослинництва (тис. грн):

 $Z_{max} = 9.7x_1 + 2.3x_2 + 2.0x_3 + 14.1x_4 + 3.3x_5 + 0.5x_6 + 11.7x_7 + 2.9x_8 + 4.1x_9 +$  $+15.3x_{10} + 3.1x_{11}$ .

Реалізувавши модель в MS Excel з використанням надбудови Поиск решения (рис. 1), отримали оптимальні площі посівів сільськогосподарських культур на 2019 р.: під посів озимої пшениці 789 га, гречку – 63 га, кукурудзу на зерно – 694 га, озимий ячмінь – 189 га, ярий ячмінь – 221 га, горох – 252 га, овес – 95 га, соняшник – 473 га, сою – 189 га, озимий ріпак – 158 га та овочі відкритого ґрунту – 32 га.

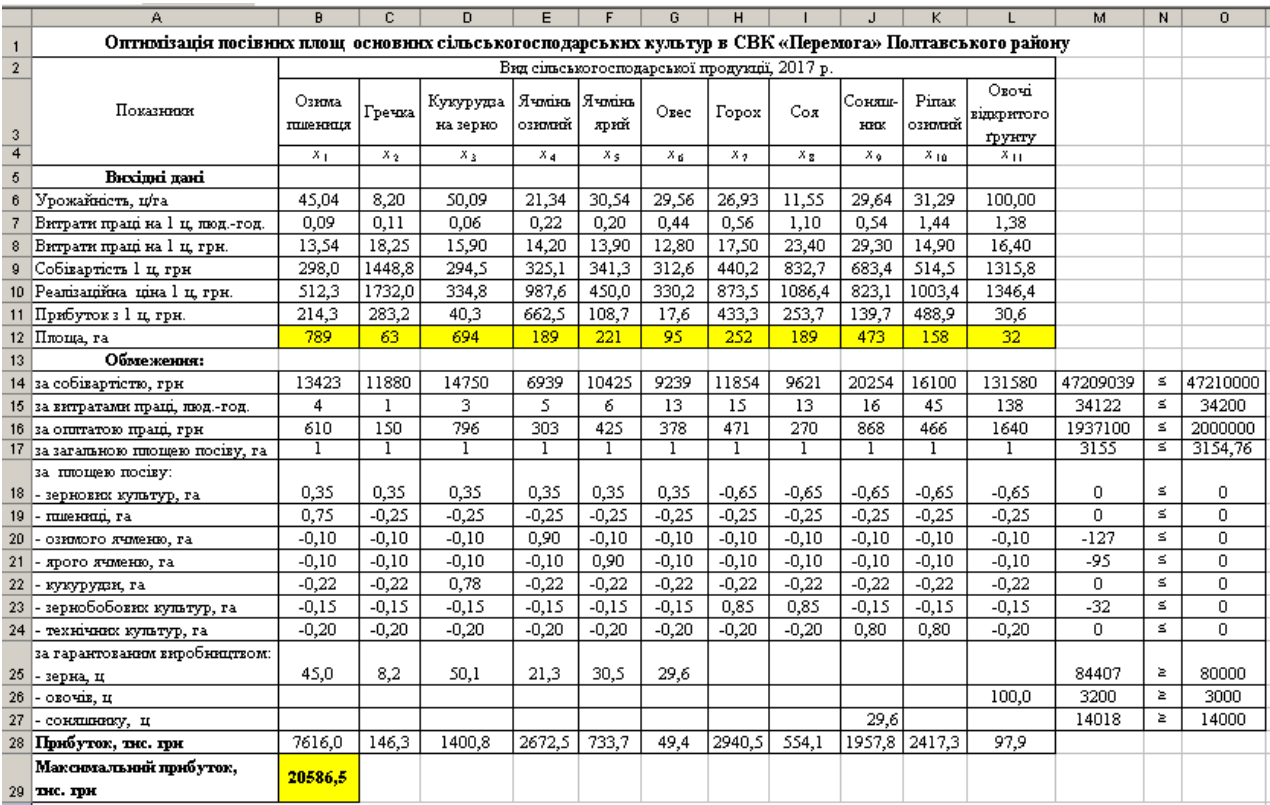

Рис. 1. Реалізація моделі у середовищі MS Excel

При цьому площа під вирощування цих культур буде використана повністю, а в структурі відбудуться наступні зміни: зменшиться площа під вирощування озимої пшениці на 43 га, гороху – на 29 га, ячменю – на 169 га, соняшнику – на 191 га та рекомендовано збільшити площі вирощування гречки, кукурудзи, озимого ячменю, сої, озимого ріпаку, овочів. Запропонована структура посівних площ для господарства є оптимальною, адже дотримано всі агротехнічні норми щодо використання земельних ресурсів в умовах Лісостепової зони нестійкого зволоження.

Максимальний прибуток від реалізації продукції у галузі рослинництва внаслідок оптимізації посівних площ складе 20,6 млн. грн, що більше на 224,2 тис. грн, ніж в 2017 р. (табл. 2).

*Таблиця 2* 

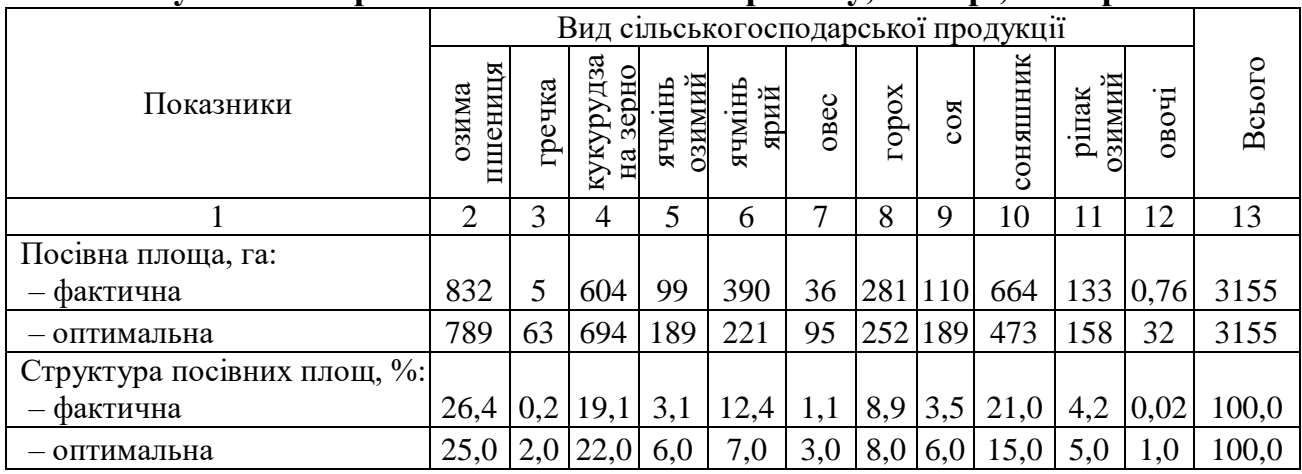

# **Ефективність проведення оптимізації посівних площ у СВК «Перемога» Полтавського району, 2017 р., 2019 р.**

*Продовж. табл. 2* 

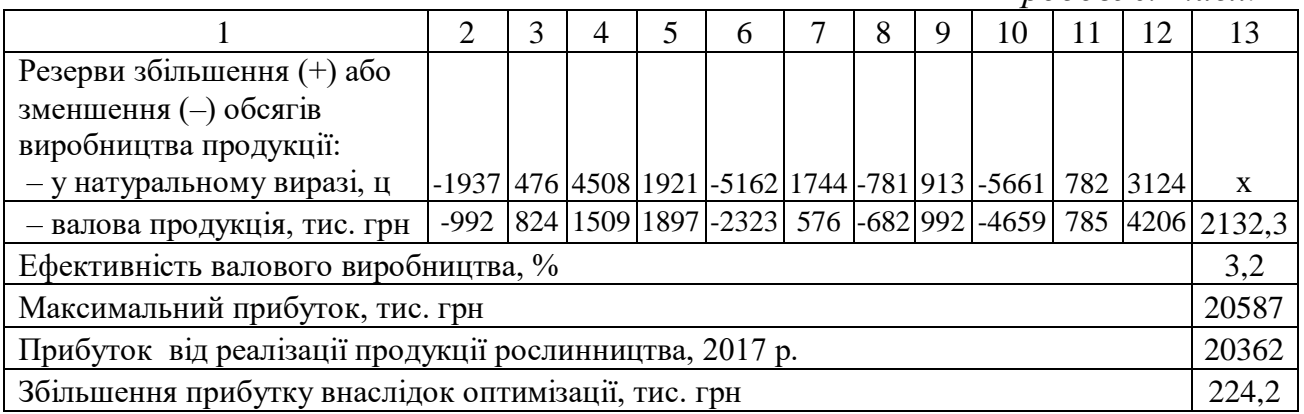

За прогнозних розмірів посівних площ грошово-матеріальні витрати складатимуть 47,2 млн. грн, а витрати праці – 34,1 тис. люд.-год. та 1,9 млн. грн, що свідчить про зниження витрат. Варто також зазначити, що пропонована модель не враховує ряд факторів зовнішнього та внутрішнього характеру. Отже, ефективність застосування оптимізації структури посівних площ в СВК «Перемога» Полтавського району складе на рівні 3,2 % та дасть змогу додатково отримати 2132,3 тис. грн валової продукції.

#### *Список використаних джерел*

- 1. Клименко М. О. Збалансоване використання земельних ресурсів : [навчальний посібник] / М. О. Клименко, Б. В. Борисюк, Т. М. Колесник. – Херсон : ОЛДІ-ПЛЮС, 2014. – 552 с.
- 2. Леньков И. И. Экономико-математическое моделирование экономических систем и процессов в сельском хозяйстве / И. И. Леньков. – Мн. : Дизайн ПРО, 1997. – 304 с.
- 3. Методичні рекомендації щодо оптимального співвідношення сільськогосподарських культур у сівозмінах різних ґрунтово-кліматичних зон України / [Зубець М. В., Ситник В. П., Безуглий М. Д. та ін.] ; за ред. М. Д. Безуглого і А. С. Заришняка. – К. : Аграрна освіта, 2008. – 36 с.

*Павловська Тетяна Сергіївна, здобувач вищої освіти СВО Бакалавр, спеціальність «Облік і оподаткування» Науковий керівник – к.с.-г.н., доцент Протас Н. М.* 

## **ПОНЯТТЯ «ІНФОРМАТИЗАЦІЇ» ТА ЇЇ ЕТАПИ**

Постіндустріальне суспільство – нова стадія суспільного розвитку, яка приходить на зміну індустріальному суспільству. Одним з різновидів постіндустріального суспільства є суспільство інформаційне, яке пов'язане зі становленням та домінуванням «четвертого сектору» економіки – інформаційного. Тому саме зараз питання інформатизації суспільства є, як ніколи, актуальним.

Метою даної роботи є конкретизація понять «інформатизація», «електронізація», «комп'ютеризація» та «медіатизація», виділення відмінностей та зв'язків між ними.

Такі поняття, як «інформатизація», «електронізація», «комп'ютеризація», та «медіатизація», досить часто вживаються в наш час. Оскільки вони є тісно пов'язаними між собою, нерідко їх плутають.

Закон України «Про Національну програму інформатизації» дає таке визначення цього поняття: «інформатизація – сукупність взаємопов'язаних організаційних, правових, політичних, соціально-економічних, науковотехнічних, виробничих процесів, що спрямовані на створення умов для задоволення інформаційних потреб громадян та суспільства на основі створення, розвитку і використання інформаційних систем, мереж, ресурсів та інформаційних технологій, які побудовані на основі застосування сучасної обчислювальної та комунікаційної техніки» [1].

Кивлюк О. П. головними рисами інформатизації суспільства визначає електронізація, комп'ютеризацію та медіатизацію [2].

Електронізація – це забезпечення сфер виробництва і суспільного життя високоефективними засобами обчислювальної техніки, новими поколіннями супутникових систем зв'язку тощо [3].

Комп'ютеризація – процес, що відбувається на ґрунті електронізації і створює різноманітні елементи та компоненти сучасних комп'ютерів, за допомогою яких відбуваються зміни у виробничій і соціальній сферах життєдіяльності людини [2].

Медіатизація суспільства – це процес, який передбачає створення і поширення найновіших систем колективного зв'язку і комунікації [2].

Термін «інформатизація» все швидше витісняє популярний до недавнього часу «комп'ютеризація» Істотна відмінність між цими поняттями полягає в тому, що останній термін стосується переважно розвитку і впровадженню технічної бази комп'ютерів, а при інформатизації суспільства йдеться про комплекс заходів, спрямованих на забезпечення повного використання достовірної, вичерпної та актуальної інформації у всіх сферах людської діяльності.

*Таблиця 1*

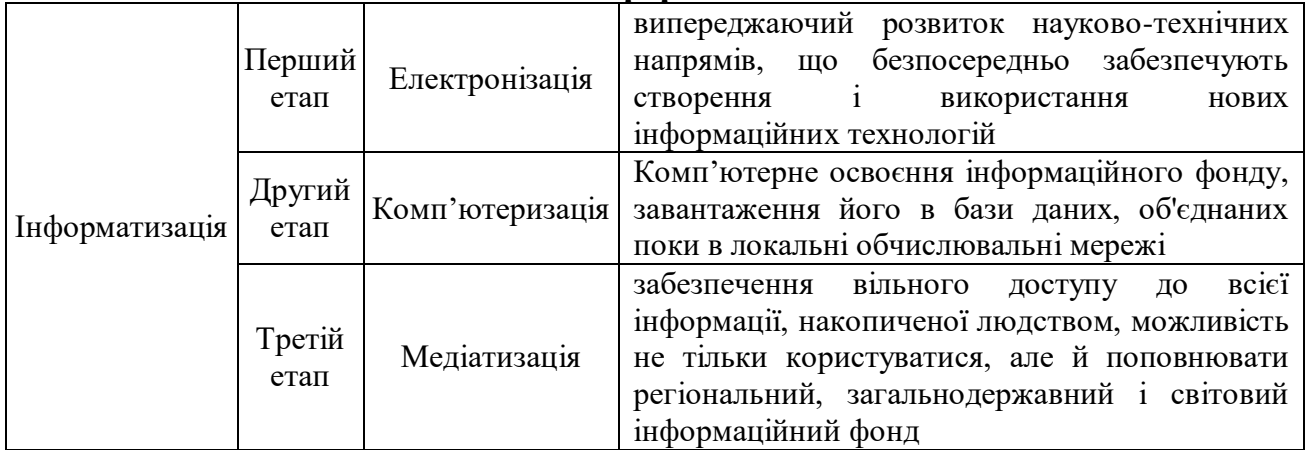

#### **Етапи інформатизації**

Створено автором на основі джерела 4.

Отже, електронізація, комп'ютеризація та медіатизація є складовими частинами процесу інформатизації, який впливає на всі сфери життя сучасної людини. Саме така широкомасштабність та складність даного процесу дає можливість розділити його на три етапи. Перший з яких – електронізація – передбачає створення та поширення нових інформаційних технологій. Другий – комп'ютеризація – об'єднання інформаційного фонду країни, за допомогою вищезгаданих комп'ютерних технологій. Третій – медіатизація – забезпечення громадянам країни вільного доступу до інформації.

#### *Список використаних джерел*

- 1. Закон України «Про Національну програму інформатизації». [Електронний ресурс]. − Режим доступу – [https://zakon.rada.gov.ua/laws/show/74/98-](https://zakon.rada.gov.ua/laws/show/74/98-%D0%B2%D1%80/ed20121202/find?text=%B2%ED%F4%EE%F0%EC%E0%F2%E8%E7%E0%F6%B3%FF) [%D0%B2%D1%80/ed20121202/find?text=%B2%ED%F4%EE%F0%EC%E0%](https://zakon.rada.gov.ua/laws/show/74/98-%D0%B2%D1%80/ed20121202/find?text=%B2%ED%F4%EE%F0%EC%E0%F2%E8%E7%E0%F6%B3%FF) [F2%E8%E7%E0%F6%B3%FF.](https://zakon.rada.gov.ua/laws/show/74/98-%D0%B2%D1%80/ed20121202/find?text=%B2%ED%F4%EE%F0%EC%E0%F2%E8%E7%E0%F6%B3%FF)
- 2. Кивлюк О. П. Інформатизація та інформаційна цивілізація: соціальнофілософський аспект / О. П. Кивлюк // Гілея. – № 44 – С. 279–285.
- 3. Макаровська Т. П. Економіка підприємства: Навч. посіб. для студ. вищ. навч. закл. [Електронний ресурс]. / Т. П.Макаровська, Н. М. Бондар. – К.: МАУП, 2003. – 304 с. – Режим доступу – [http://ecolib.com.ua/book.php?book=12.](http://ecolib.com.ua/book.php?book=12)
- 4. Стадніченко О. Інформатизація як чинник розвитку суспільства і держави. [Електронний ресурс]. – Режим доступу – <http://oldconf.neasmo.org.ua/> node/2683.

*Michał Róg, student 2 roku, kierunek «Odnawialne Źródła Energii», Instytut Nauk Technicznych, Uniwersytet Opolski (Polska) Tutor naukowy – prof., dr hab. A. Kalinichenko*

## **PROBLEMY EKSPLOATACYJNE KOLEKTORÓW SŁONECZNYCH I PANELI FOTOWOLTAICZNYCH**

Kolektory słoneczne oraz ogniwa fotowoltaiczne nie są wieczne, oraz niezniszczalne. Jak każda rzecz one również ulegają uszkodzeniom.

Zacznę od kolektorów słonecznych a największym ich problemem eksploatacji są pękające rurki próżniowe. Pękają one na skutek występowania przez dłuższy czas niskich temperatur. Zagrożenie to występuje w kolektorach typu Heat Pipe z tzw. Przepływem pośrednim w którym nie ma możliwości wymuszenia obiegu w kolektorze przy spadku temperatury płynu solarnego poniżej wartości krytycznych. Kolektory te nie mają bezpośredniego połączenia z instalacją solarną, wymiana ciepła następuje poprzez wymiennik cieplny i odzyskuje ono ciepło skraplania płynu odparowanego w rurce. Jeśli przez dłuższy czas temperatury będą niskie spowoduje to, że płyn płynący w rurach Heat Pipe nie ma możliwości odparowania. Płyn jest wtedy w postaci skroplonej w dolnej części kolektora gdzie przy ujemnych temperaturach zamarza a szczególnie nocą, kiedy zamarza rozsadza rurę kolektora. Zjawisko to jednak jest dosyć trudne do wykrycia, ponieważ wyciek

płynu następuje tylko do wnętrza rury szklanej i nie ma wpływu na pracę samej instalacji. Jedynie odczuwany jest spory spadek mocy cieplnej przy dużym nasłonecznieniu lub zaparowanie szkła rury (rys. 1).

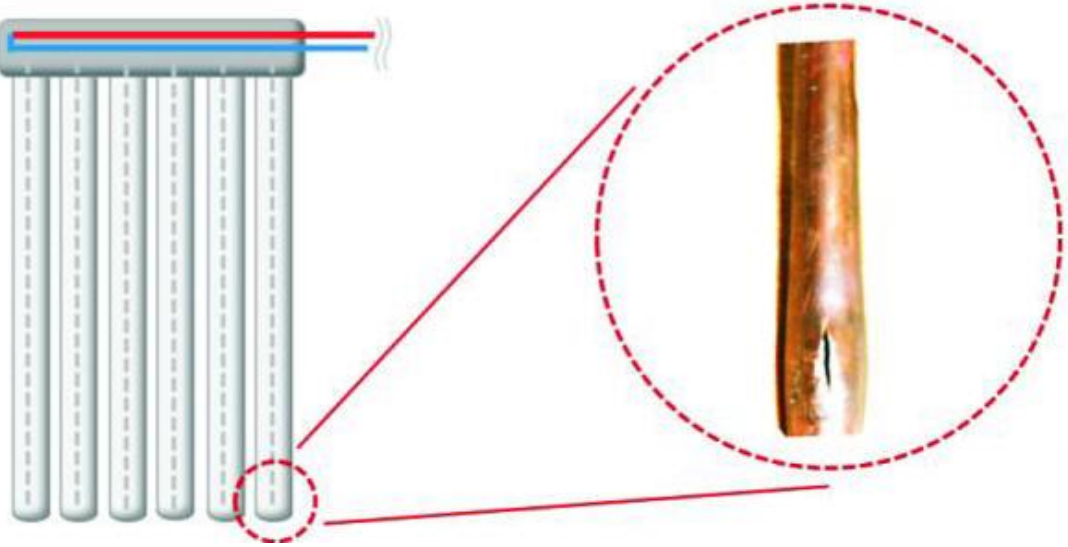

Rys. 1. Schemat uszkodzenia kolektora

Kolejnym problemem jest pękanie rur szklanych najczęściej na wskutek gradobić, niestety jedynym rozwiązaniem tego problemu jest kupno droższych kolektorów z większą odpornością na tego typu uszkodzenia. Odporność takich kolektorów jest zależna od zastosowanego rodzaju szkła w tańszych kolektorach szkło jest typu boro-krzemowe i ma ono dosyć niską wytrzymałość na gradobicia, natomiast w droższych kolektorach jest szkło hartowane, jest ono odporne na zarysowania oraz o wiele bardziej twarde niż te tańsze. Wytrzymałość kolektorów zależy też od szczelności połączenia samej rury. W kolektorach próżniowych wysokiej jakości przejście rury absorbera przez korek zaślepiający jest bardzo szczelnie zamknięte. W tańszych kolektorach niestety nie ma połączenia rurki absorbera z korkiem zaślepiającym i w tym rozwiązaniu rura nie jest szczelna w żaden sposób, dlatego jest o wiele bardziej narażona na uszkodzenia mechaniczne (rys. 2, 3).

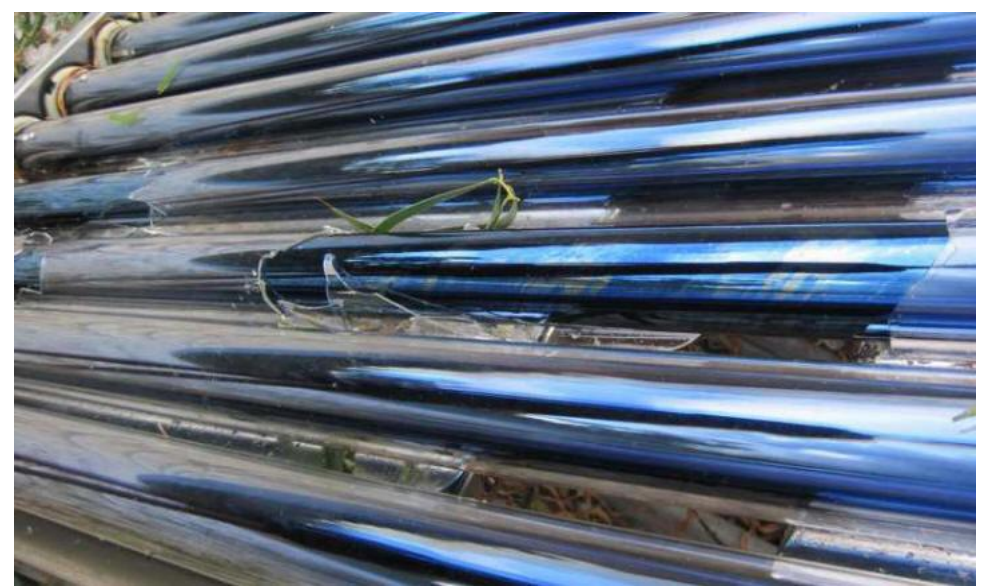

Rys. 2. Uszkodzony kolektor

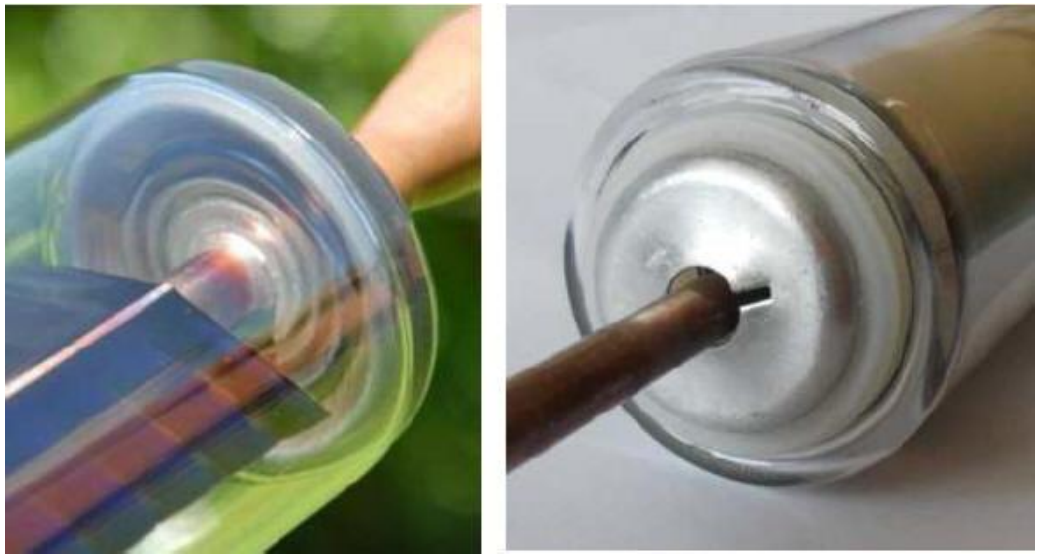

Rys. 3. Typy połączeń po lewej droższy po prawej tańszy kolektor

Kolejnymi problemami są zaparowania kolektora, głównie w kolektorach płaskich, występuję to najczęściej w kolektorach gorszej jakości, a to dlatego, że tak jak wcześniej opisywałem nie są one zamknięte szczelnie przez co woda w czasie deszczu dostaję się do środka rury szklanej. Kiedy po deszczu wyjdzie słońce woda zamienia się w parę wodną, która osadza się na szklanej rurze przez co przepływność światła UV jest o wiele mniejsza i nie jest tak równomiernie przyjmowana przez kolektor. W kolektorach przymocowanych pod kątem efekt zaparowania jest o wiele rzadszy, dlatego, że woda nie zostaje na dnie rury, tylko spływa na dół na skutek zamocowania kolektorów pod kątem.

Panele fotowoltaiczne z reguły powinny wytrzymać okres około 25 lat użytkowania, jednak żeby było ono tak długie przed samym zakupem musimy zapoznać się z ofertami różnych firm oraz tym z jakimi certyfikatami są oferowane panele. Niestety w większości im lepsze materiały użyte do stworzenia ogniw oraz im więcej certyfikatów tym większa cena. Lecz za tym także idzie o wiele lepsza jakość produktu. Niestety wiele wad nawet fabrycznych możemy wykryć tylko specjalnymi urządzeniami .

Jednym z najczęstszych problemów jest połamane lub rozdrobnione ogniwo wady te jednak są najczęściej widoczne gołym okiem, oraz powstają często przy samej produkcji ogniwa np. poprzez nieodpowiednie lutowanie ogniw ze sobą. Oto przykład – rys. 4.

Następnym problemem może być zarysowanie na szkle panelu. Takie uszkodzenia powstają w bardzo różne sposoby, na przykład poprzez zamiecie, huragany. Pomimo tego, że w większości kolektorów jest zakładane szkło hartowane, które jest bardzo twarde oraz ciężkie do zarysowania. Często przy samych pracach na dachu panele te zostają uszkodzone poprzez nieuważne położenie jakiegoś przedmiotu na nich. Płytkie rysy są mało szkodliwe jeśli chodzi o działanie takiego panelu, natomiast głębokie rysy prowadzą do uszkodzenia warstwy antyrefleksyjnej przez co ilość światła będzie o wiele mniejsza i tym samym wydajność takich paneli. Poprzez głębsze rysy dostaję się kurz, woda i powietrze przez co niestety po czasie może odkleić się reszta szkła i wtedy taki panel jest do wyrzucenia (rys. 5).

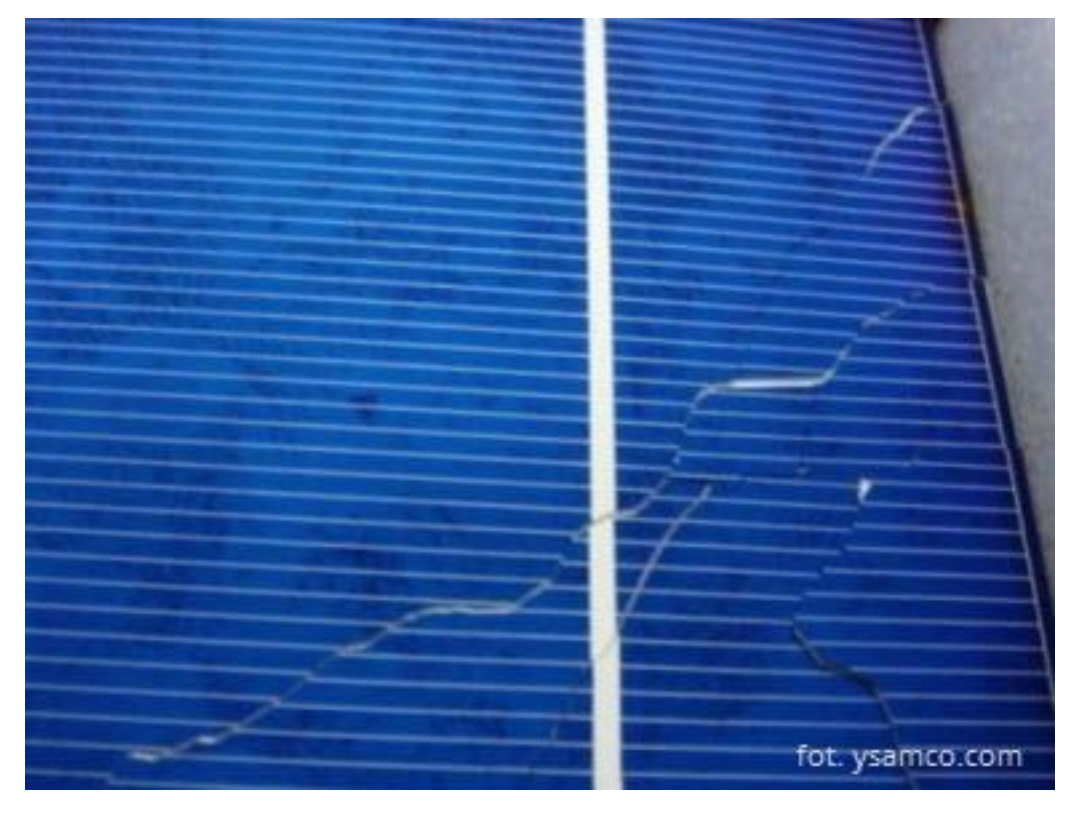

Rys. 4. Uszkodzone panele fotowoltaiczne

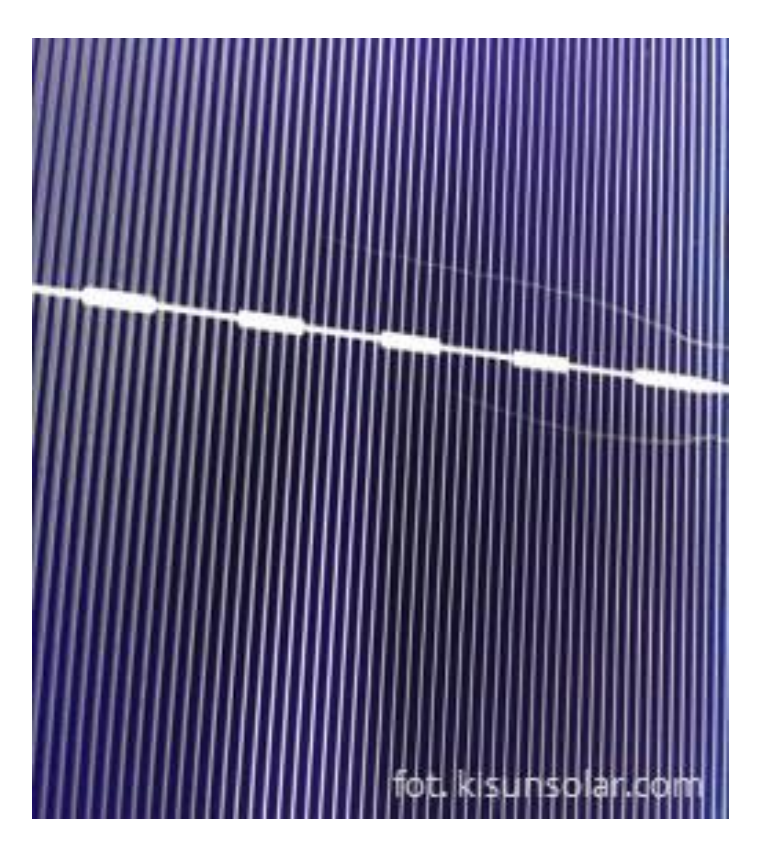

Rys. 5. Porysowany panel

Często również dochodzi do przebarwienia się folii EVA, dotyczy to głównie gorszej jakości paneli, w których użyto do produkcji słabej jakości folii (rys. 6).

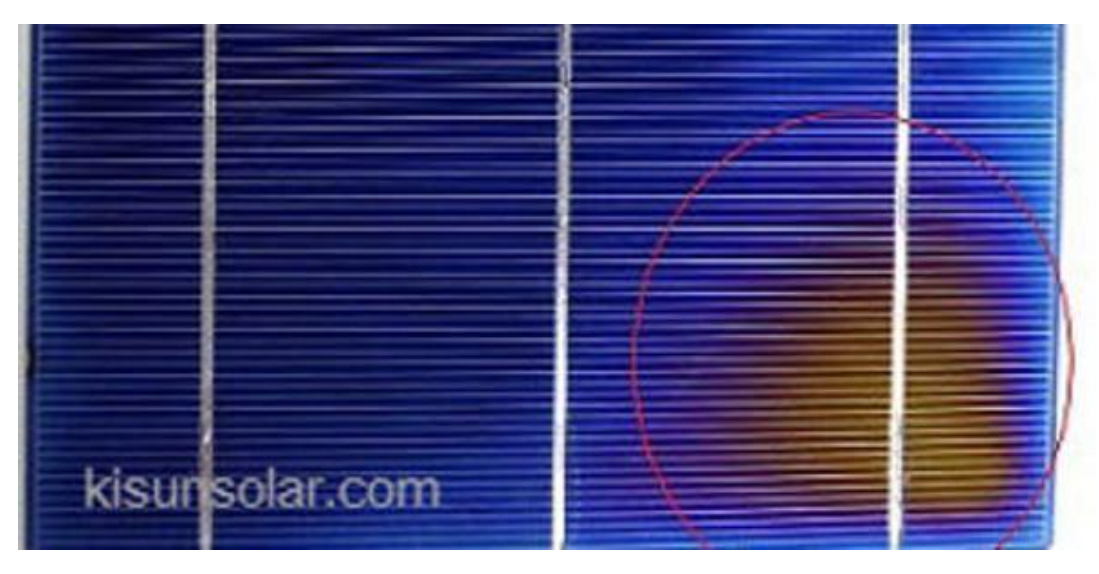

Rys. 6. Przebarwiona folia

Przebarwia się niestety pod wpływem działania promieniowania UV co jest oczywiście nieuniknione podczas użytkowania paneli.

# *Źródła fotografii*

- 1. [https://www.hewalex.pl/porady-i-wiedza/fotowoltaika/typowe-wady-paneli](https://www.hewalex.pl/porady-i-wiedza/fotowoltaika/typowe-wady-paneli-fotowoltaicznych-niskiej-jakosci.html?fbclid=IwAR24Jxc4mNr6CDMhlVvjUJY%20m-rNKXE8eJ0l9KGe1Tsij6zxQxCkHNGlowik)[fotowoltaicznych-niskiej-jakosci.html?fbclid=IwAR24Jxc4mNr6CDMhlVvjUJY](https://www.hewalex.pl/porady-i-wiedza/fotowoltaika/typowe-wady-paneli-fotowoltaicznych-niskiej-jakosci.html?fbclid=IwAR24Jxc4mNr6CDMhlVvjUJY%20m-rNKXE8eJ0l9KGe1Tsij6zxQxCkHNGlowik)  [m-rNKXE8eJ0l9KGe1Tsij6zxQxCkHNGlowik.](https://www.hewalex.pl/porady-i-wiedza/fotowoltaika/typowe-wady-paneli-fotowoltaicznych-niskiej-jakosci.html?fbclid=IwAR24Jxc4mNr6CDMhlVvjUJY%20m-rNKXE8eJ0l9KGe1Tsij6zxQxCkHNGlowik)
- 2. http://www.instsani.pl/496/problemy-eksploatacyjne-kolektorow.

*Падалка Юлія Вячеславівна, здобувач вищої освіти СВО Бакалавр, спеціальність «Маркетинг», Науковий керівник – к.т.н., доцент Уткін Ю. В.* 

# **ЗАСТОСУВАННЯ ХМАРНИХ ТЕХНОЛОГІЙ В СФЕРІ МАРКЕТИНГУ**

Хмарні технології все активніше проникають у всі сфери діяльності. Швидкість, стабільність, комфорт використання хмар привели до того, що стали використовувати для досягнення самих різноманітних бізнес-задач. Одною зі сфер де хмарні технології особливо затребувані, є маркетинг. І хоча маркетинг не відноситься до високотехнологічного направлення, схожі цілі і зручні інструменти дозволили хмарним сервісам міцно «прописатися» в цій сфері.

Згадуючи давню істину: «клієнт завжди прав» на сучасному динамічному ринку трохи видозмінюється: «клієнт не збирається чекати». Його мало цікавить, що хтось у відрядженні, що сайт тимчасово недоступний і т.д.- він просто піде до конкурента. Хмарні технології гарантують практично стовідсотковий результат для всіх додатків, працюючих в мережі, що обов'язково позначиться на ефективності ведення бізнесу. Маркетолог буде мати постійний та стабільний контакт з групою користувачів, а ті в свою

чергу, зможуть взаємодіяти з контентом вашого ресурсу, торгової площадки або отримати максимально швидку відповідь менеджера, котрий працює з базою знання компанії. Для працівників хмара- це можливість включатися в роботу з будь-якого місця. Клієнт обов'язково оцінить таку турботу.

Практично всі звичні для маркетингу додатки можна запустити в хмарі. Прикладом такого є головний інструмент інтернет-маркетолога- CRM-системи або система управління взаємовідносин з клієнтами. Саме в цій програмі зберігаються всі дані про клієнтів, угодах, скоєних і відкладених продажах, а також безліч іншої інформації. Втрата бази це практично «смерть» компанії. Хмара не тільки страхує від втрат бази даних за рахунок надійних серверів і регулярного резервного копіювання но і дозволяє отримати до неї доступ в любий час і з будь-якого місця. Окрім цього, хмарна CRM-система звужує список вимог до пристроїв, за допомогою яких можливо взаємодіяти: ніяких штучних обмежень, можна використовувати портативні девайси, комп'ютери на різних платформах.

Не менш важливо мати під рукою весь необхідних контент-презентації, роздатковий матеріал, макети, відеоматеріали і інше невід'ємний інструмент спеціаліста з маркетингу. І для цього краще підійдуть хмарні технологіїфайлові сховища корпоративного рівня, які дозволяють надійно зберігати великі об'ємні медіа контенти і документацію, легко отримати до них доступ в любий час, регулювати рівня доступу і т.д.

Основним інструментом для комунікації є електронна пошта яка також знаходить додаткові переваги при використанні хмарних сервісів. Головне для пошти це доступність 24 годи в добу в будь-якому місці. Це набагато зручніше, чим встановлювати і налаштовувати локальний поштовий сервіс і набагато безпечніше і надійніше чим безкоштовні публічні email-сервіси. Якщо політика компанії не дозволяє використовувати внутрішні поштові сервіси то можна організувати свій особистий поштовий сервер в хмарі. Крім цього, хмарні сервери дозволяють розміщувати і інші сервери – сайти, лейдинги. Тепер всі інструменти маркетолога можуть бути в одному місці.

Для ідеального варіанту маркетологу є перенос всього офісу в хмару. Тільки цей підхід дозволяє отримати максимум від сучасних технологічних рішень і перенести бізнес на цілковито новій рівень.

Для маркетинг-спеціаліста дуже важливо являється актуальність інформації: поновлення замовлень, свіжі правки в макетах і т.д. Найбільш зручніше це можливо організувати якщо всі співробітники компанії будуть працювати в єдиному інформаційному просторі в хмарі. В цьому випадку всі співробітники можуть бути впевненні що працюють з актуальною копією бази CRM або потрібного документа. Крім цього, хмарні технології дозволяють легко організувати спільну працю над документами, при чому фізичні співробітники можуть в любий час находитися в різних кінцях світу. Актуальні, свіжі данні і простота доступу – запорука успіху праці маркетолога.

Керівники компанії також отримають додаткову вигоду. Крім основних переваг, таких як доступ звідусіль, постійна доступність, надійність зберігання даних і т.д., додаються наступні:

 легко організувати простий і ефективний контроль активності співробітників- моніторинг активності по кожному спеціалісту або проекту;

 єдиний інформаційний простір для оперативного рішення задач, широка можливість для аналітики, формування звітів по виконаній роботі;

– ефективне управління правами доступу, підвищення інформаційної безпеки компанії;

мінімум витрат на перенавчання персоналу і переобладнання офісу;

 час-гроші, а хмарні сервери дозволяють витрачати на звичні задачі набагато менше часу та сил. таким чином, співробітники випереджують конкурентів.

Все це без хмарних рішень неможливо, тому рішення про перехід в хмару очевидно для будь-якого керівника.

Головна ціль маркетолога-задоволений продуктом компанії клієнт. Досягати своєї мети набагато простіше і зручніше з використанням сучасних технологій. Перенесення звичних додатків в хмару економить час і кошти, прискорює роботу, робить її більш продуктивною, надійною та безпечною. Саме тому більшість компаній перейшли на хмарні технології і динаміка впевнено росте відповідно зростає і якість надаваних компанією сервісів, і лояльність клієнтів і з нею і фінансові результати. Зміна місця офіса в хмару для маркетингу – це розумний вибір для всієї компанії.

> *Пономаренко Вікторія Сергіївна здобувач вищої освіти СВО Бакалавр, спеціальність «Інформаційні системи та технології» Наукові керівники – к.т.н. Івко С. О.*

#### **МІКРОСХЕМИ: РОЗВИТОК ТА РОЛЬ В СФЕРАХ ДІЯЛЬНОСТІ**

Сучасний етап розвитку науково-технічного прогресу характеризується широким застосуванням електроніки і мікроелектроніки в усіх сферах життя і діяльності людини. Важливу роль при цьому відіграла поява і швидке вдосконалення інтегральних мікросхем (ІМ) — основної елементної бази сучасної електроніки. Цифрові інтегральні мікросхеми застосовуються в цифрових обчислювальних машинах (ЦОМ) і комплексах, в електронних пристроях автоматики, цифрових вимірювальних приладах, апаратурі зв'язку і передачі даних, медичній і побутовій апаратурі, в приладах та обладнанні для наукових досліджень і т.д [1].

Ідею розробки ІМ пов'язують з британським радіотехніком Джеффрі Даммером який в 1952 року обґрунтував можливість та перспективність об'єднання безлічі стандартних електронних компонентів в монолітному кристалі напівпровідника. Здійснення цих пропозицій в ті роки не могло відбутися через недостатній розвиток технологій [2].

Цифрові мікросхеми призначені для перетворення і обробки сигналів, що змінюються за законами дискретної функції. Вони застосовуються для побудови ЦОМ, а також цифрових вузлів вимірювальних приладів, апаратури автоматичного управління і засобах телекомунікацій [3].

Рівні проектування:

- логічний рівень;
- системо і схемотехнічний;
- електричний;
- топологічний рівень;
- фізичний;
- програмний.

На сьогодні розроблено велику кількість цифрових мікросхем різноманітного призначення які можливо класифікувати за наступними властивостями:

Ступінь інтеґрації:

- 1. Мала інтегральна схема.
- 2. Середня інтегральна схема.
- 3. Велика інтегральна схема.

Технологія виготовлення:

- 1. Напівпровідниковий.
- 2. Плівковий.
- 3. Гібридний.
- 4. Змішаний.

Вид оброблюваного сигналу:

- 1. Аналоговий.
- 2. Цифровий.
- 3. Аналогово-цифрові.

В даний час аналогові мікросхеми виробляються багатьма фірмами: Analog Devices, Analog Microelectronics, Maxim Integrated Products, National Semiconductor, Texas Instruments *і* інші, але першу мікросхему яка виконувала функції мікропроцесора виготовила фірма Intel яка на сьогодні є провідною корпорацією з розробки мікроелектронних пристроїв.

Аналогові та цифрові мікросхеми випускаються серіями. Серія — це група мікросхем, що мають єдине конструктивно-технологічне виконання і призначені для спільного застосування. Мікросхеми однієї серії, як правило, мають однакові напруги джерел живлення, узгоджені за вхідними і вихідними опорами, рівнями сигналів.

Корпуси інтегральних мікросхем, призначені для поверхневого монтажу. Корпус мікросхеми — це конструкція, призначена для захисту кристала мікросхеми від зовнішніх впливів, а також для зручності монтажу мікросхеми в електронну схему.

Науково-конструкторські розробки фірми Intel дозволили компанії IBM на базі вдосконалених мікропроцесорів Intel 8088 і 8086 випустити перші персональні комп'ютери [2]. Авторам топології від фірми Intel належать такі інтелектуальні права на інтегральні мікросхеми:

1. виключне право;

2. право авторства.

Виключне право на топологію діє протягом десяти років.

Мікроелектроніка нині розвивається швидкими темпами і стала основою інформатизації розвитку суспільства. Мікроелектроніка є фундаментальною базою розвитку всіх сучасних електронних пристроїв, а мікросхеми є "будівельними блоками", із яких складають електронні пристрої та системи.

Подальший розвиток транзисторної мікроелектроніки має теоретичну межу через складність конструкції, зниження надійності енергоспоживання. Проблема подолання цих обмежень може бути вирішена лише при переході до розвитку нових областей мікроелектроніки.

#### *Список використаних джерел*

- 1. Богданович М.И., Грель И.Н., Прохоренко В.А. Цифровые интегральные микросхемы: справочник, Минск, 1991. 493 с.
- 2. Интегральная схема [Електронний ресурс] Режим доступу: [https://ru.wikipedia.org/wiki/Интегральная\\_схема.](https://ru.wikipedia.org/wiki/Интегральная_схема)
- <span id="page-28-0"></span>3. Интегральные схемы: типы и описания [Електронний ресурс] – Режим доступу: http://fb.ru/article/234795/integralnyie-shemyi-tipyi-i-opisaniya.

*Rafał Kurek, student 2 roku, kierunek «Odnawialne Źródła Energii», Instytut Nauk Technicznych, Uniwersytet Opolski Tutor naukowy – prof., dr hab. A. Kalinichenko*

## <span id="page-28-4"></span><span id="page-28-3"></span><span id="page-28-2"></span><span id="page-28-1"></span>**WYKORZYSTANIE ODNAWIALNYCH ŹRÓDEŁ ENERGII DO ZAPOTRZEBOWANIA NA PRĄD ELEKTRYCZNY I CIEPŁO DLA FIRMY NEAPCO ORAZ KRYTEJ PŁYWALNI W PRASZCE**

Biorąc pod uwage alternatywy dla konwencjonalnych źródłeł energii, technonolgie OZE są szybo rozwijającym się ich odłamem. Można je łączyć i ulepszać, aby dawały jak największe efekty energetyczne przy małych kosztach ich użytkownia oraz żeby ich wpływ na środowisko był jak najmniejszy. Zaczynając od wprowadzenia ich w każdych małych miejscowościach w Polsce możemy powoli pozytywnie wpływać na zapotrzebowanie i zużycie energii w naszym kraju.

Takim przykładem, który jednocześnie jest przyszłościowym pomysłem dla 9-tysięcznego miasta Praszka jest wprowadzenie rozwiązań OZE dla największego zakładu motoryzacyjnego w tej miejscowości Neapco oraz krytej pływalni.

Firma ta zajmuje się produkcją części do maszyn, zatrudnia wyspecjalizowanych pracowników, korzystając w halach produkcyjnych z wielu zmechanizowanych urządzeń, które kontrolowane/sterowane są komputerowo. W firmie znajdują się także serwerownie do obsługi komputerów firmowych a serwery znajdujące się w szafach stelażowych, są źródłem ciepła. Patrząc na te wszystkie czynniki i na dbałość bezawaryjnej pracy tych urządzeń, można wywnioskować, że zaopatrzenie w własną energię elektryczną jest niezbędne.

Plan zaopatrzenia cieplnego jest przeznaczony do ogrzania wody i instalacji grzewczych krytej pływalni, która jest obecnie w przebudowie (rys. 1, 2).

Oba obiekty znajdują się od siebie w odległości około 200 m. Koncepcja obejmuje także teren zielony umiejscowiony około 400 m od zakładu Neapco, na którym ma mieć swoje miejsce farma paneli fotowoltaicznych zasilająca serwery komputerowe zakładu. W serwerowni jest wytwarzana duża ilość ciepła, która nie będąc usuwana może wpłynąć negatywnie na ich pracę, a co za tym idzie niewłaściwą pracę całego zakładu. Dodatkowo dla pracowników uciążliwa jest także podwyższona temperatura w halach produkcyjnych. Rozwiązaniem mogą być powietrzne pompy ciepła, pobierające powietrze o podniesionej temperaturze, jednocześnie chłodząc pomieszczenia z szafami stelażowymi w serwerowni i hale produkcyjne. Energia ta w postaci ciepła przekazana byłaby do krytej pływalni, gdzie wykorzystano by ją do podgrzewania wody do pływania oraz wspomagałaby ogrzewanie obiektu.

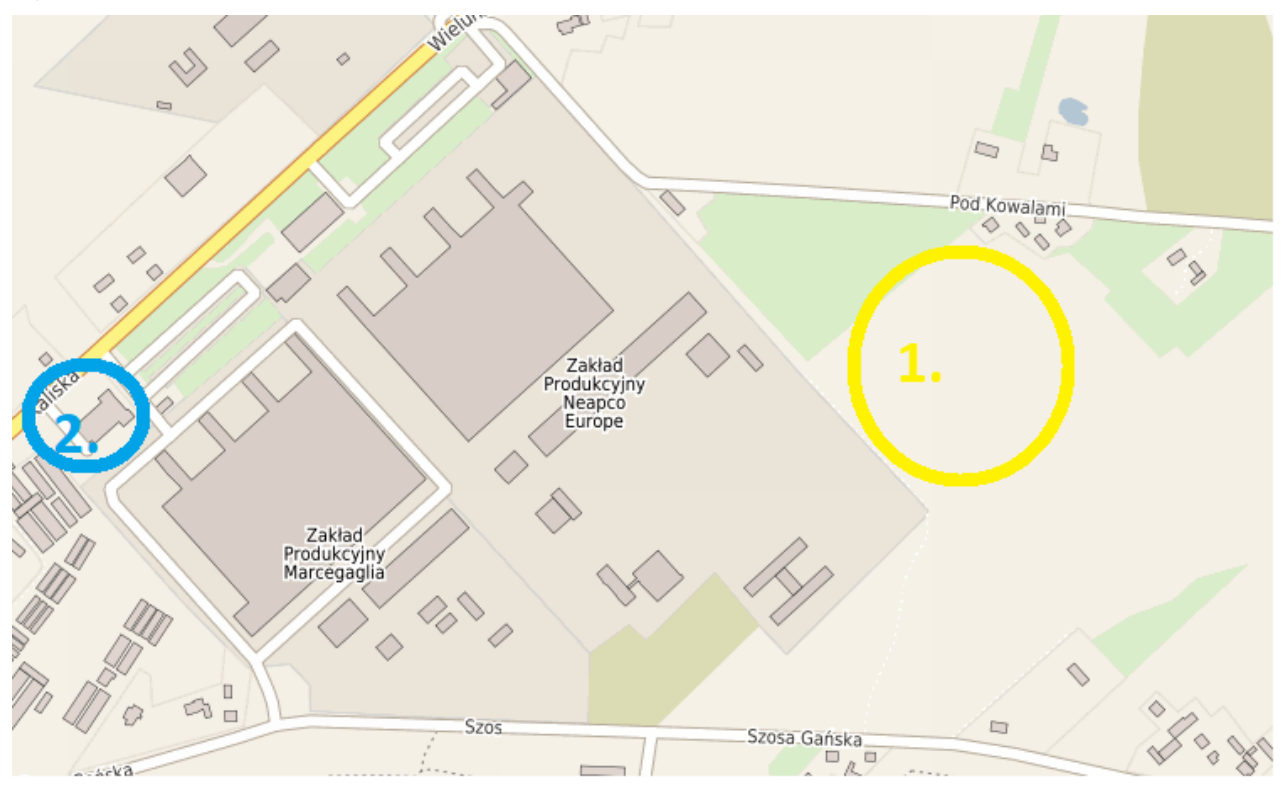

Rys. 1. Umiejscowienie obiektu *Źródło: https://opole.e-mapa.net/ Oznakowanie: 1 – teren możliwy do wykorzystania na farmę paneli fotowoltaicznych, 2 – kryta pływalnia*

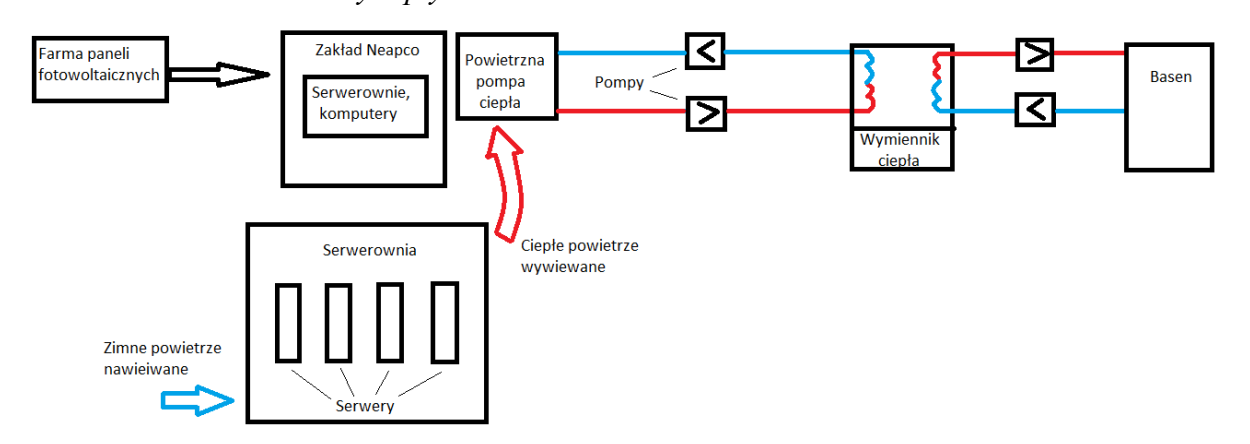

Rys. 2. Skrócony schemat projekty

Obliczając zapotrzebowanie na prąd elektryczny serwerowni jesteśmy w stanie dobrać odpowiednią ilość paneli fotowoltaicznych, odpowiedni ich rodzaj oraz określić obszar terenu pod farmę i podziemną drogę trnasportu energii z farmy do odbiorników. Wykorzystane zostaną falowniki trójfazowe zamieniające prąd stały na prąd zmienny trójfazowy o napięciu 400V. Nadmiar energii elektrycznej zużyje się do zasilania pomieszczeń lub odsprzeda do sieci, skąd można także pobrać energię podczas jej niedoboru (zależy, jaka jest umowa pomiędzy zakładem Neapco, a firmą energetyczną). Pomieszczenia z serwerami będą dodatkowo zaopatrzone w system nawiewny, a ciepło będzie odbierane przez powietrzne pompy ciepła usytuowane na scianach w górnych ich częściach (ilość i moc pomp zostanie określona po odpowiednich obliczeniach). System rur znajdować się będzie pod ziemią, a nośnik ciepła (mieszanina glikolu i wody) za pomocą pomp przekaże energię do odpowiednio dobranego wymiennika ciepła. Moc grzewcza obejmie wodę w basenie. Jej nadmiar może zostać wykorzystany do ocieplenia budynku i wspomóc obecne już tam ogrzewanie gazowe.

> *Рибалко Валентина Олександрівна, здобувач вищої освіти СВО Бакалавр, спеціальність «Філологія» Науковий керівник – к.с.-г.н., доцент Протас Н. М.*

## <span id="page-30-1"></span><span id="page-30-0"></span>**ЕЛЕКТРОННІ СЛОВНИКИ З АНГЛІЙСЬКОЇ МОВИ**

<span id="page-30-4"></span><span id="page-30-3"></span><span id="page-30-2"></span>На сучасному етапі майбутній перекладач має опанувати роботу не тільки з словниками та енциклопедіями традиційного книжкового формату, але й бути активним користувачем електронних та он-лайн ресурсів.

Електронний словник – словник, що містить особливим чином закодовані словникові статті, що дають змогу здійснювати швидкий пошук потрібних слів, часто з урахуванням морфологічних форм і з можливістю пошуку словосполучень (прикладів вживання), а також з можливістю зміни напряму перекладу. Електронні словники можуть бути встановлені на комп'ютері користувача, на кишеньковому ПК, смартфоні, мобільному телефоні або розміщуватися на веб-сайтах – он-лайнові словники.

Метою нашого дослідження є ознайомлення з можливостями сучасних електронних словників, з'ясування їх переваг і недоліків при використанні у фаховій діяльності філологів та повсякденному житті.

Сучасні електронні словники, як правило, надають користувачу такі основні можливості:

- обирати напрямок перекладу з переліку мов, словники яких містяться в обраній програмі;
- вибирати професійну галузь для пошуку перекладу слів у відповідному спеціалізованому словнику;
- знаходити переклади слів або словосполучень з однієї мови на іншу та їх транскрипції;
- прослуховувати озвучування перекладів слів;
- доповнювати словникову базу даних власними варіантами перекладів; встановлювати додаткові словники та ін.

При вивченні іноземних мов можна використовувати два основних види словників: білінгвальні та монолінгвальні, тобто – двомовні й одномовні. Тобто, у користувача є можливість обрати або, наприклад, англо-український (українсько-англійський) словник, або ж англо-англійський. Білінгвальні словники доцільно використовувати на початковому етапі вивчення мови для формування словникового запасу, надалі ж – вдосконалювати свої знання, використовуючи монолінгвальні словники.

У монолінгвальному словнику (тлумачному або англо-англійському) зазвичай міститься більше інформації про саме слово, приклади використання в різних значеннях, ідіоми і фразові дієслова з цим словом. У двомовному словнику такої інформації може не бути, або вона міститься в малій кількості. Очевидно, що монолінгвальний словник підійде не кожному [1].

Кожен із названих словників має певні недоліки. Так, щодо білінгвальних словників: вони складаються перекладачами, а тому можуть містити певні помилки. Більше того, вони навчать перекладати, а не думати англійською. Недоліки монолінгвальних словників: з ними складно працювати, якщо відсутній рівень Pre-Intermediate; декому складно запам'ятовувати слова, якщо немає проведеної паралелі з рідною мовою [2].

Серед білінгвальних словників популярними є електронні словники *lingvo.ru* та *multitran.ru*, серед монолінгвальних – *thefreedictionary.com*

Словник Лінгво добре знайомий і українським користувачам, він представлений на ринку вже 15 років. Автором цього словника є компанія ABBYY. По своїй структурі сервіс *lingvo.ru* практично ідентичний паперовим словникам: по кожному слову дається кілька перекладів і контекстні приклади використання слова. Безумовною зручністю є наявність цілого набору словників по різних темах, об'єднаних у рамках одного сервісу. На сайті пропонується придбати різні версії словника, що різняться кількістю мов і кількістю тематичних словників.

Переваги *Abby Lingvo* словників: переклад як окремих слів так і фраз, наявність транскрипції слова, переклад по частинах мови, працює офлайн. Недоліки: вартість, додаткові можливості тільки онлайн, для перекладу на мови яких не має у стандартному наборі потрібно доплачувати.

У електронному словнику *Multitran* – спеціалізована термінологія розміщена по 700 темам. Пошук слів здійснюється в будь–якій формі. Наявний автоматичний пошук словосполучень, є можливість поповнити словник в режимі on-line;

Окрім названих білінгвальних словників корисними можуть бути й інші словники:

 *[Multilex](http://multilex.meta.ua/)* – чудово структурований, розділи: загальний, комп'ютерний, економічний, банківський, правознавчий, медичний, нафта и газ, технічний, поліграфічний, соціологічний. Розширений пошук дозволяє знайти значення слова залежно від тематики тексту. Містить віртуальну клавіатуру, що

дозволяє набирати текст. В основу електронних словників МультиЛекс, розроблених компанією МедиаЛингва, закладені словникові бази книжкових видань, що вже завоювали популярність і визнання серед перекладачів, викладачів іноземних мов, студентів і школярів, – вони містять детальні тлумачення слів, транскрипцію та приклади вживання.

 *[Lingvo–Yandex](http://lingvo.ru/multilingual/dictionaries.asp)* – словник поділений за тематичними ознаками: загальна лексика, економіка, програмування, політика, медицина, юриспруденція, науково-технічна, маркетинг, містить тезаурус ділової лексики;

 для оволодіння розмовною англійською: *urbandictionary.com –* один з найвідоміших сленгових словників англійської мови; *usingenglish*.*com* – словник фразових дієслів; *syvum*.*com* – словник прислів'їв і приказок;

 *dictionary*.*reference*.*com* – словник, який буде корисний при написанні письмових робіт англійською мовою;

*LDOCE* – *Longman* - словник англійської мови онлайн;

*Merriam - [Webster Online;](http://www.m-w.com/) [Wordsmyth English Dictionary-Thesaurus;](http://www.m-w.com/)*

При роботі з лексикою сучасної англійської мови превагу слід надати електронним інтернет-словникам, таким як *Urban Dictionary* (http://www.urbandictionary.com) і *Meriam Webster Dictionary* (http: //nws.merriam-webster.com). Вони фіксують всі групи неологізмів – власне неологізми, трансномінації і семантичні інновації. У даних словниках представлені значення неологізмів, а також випадки їх вживання. Meriam Webster Dictionary групує неологізми в декілька категорій, серед яких бізнес, спорт, інтернет, музика та ін.

 *On-line [Dictionary](http://dictionary.reference.com/)* - містить численну словникову базу, вирізняється якістю та високою швидкістю пошуку. Є можливість під час пошуку перекладу слова користуватися одночасно тезаурусом, тлумачним словником, енциклопедією, альманахом та проглянути посилання в Інтернеті;

 *[Thesaurus](http://thesaurus.reference.com/)* - словник загальної та специфічної лексики, містить лексичне значення слова, вказує семантичні відношення між лексичними одиницями, тобто синоніми, антоніми, пароніми;

 *[The Free Dictionary:](http://www.dict.org/bin/Dict)* Переваги: працює офлайн (для цього необхідно додатково завантажити словники), переклад по пошуку. Недоліки: додаткові функції тільки онлайн (слово дня, ігри і т.д);

 *Slovoed***:** Переваги: наявність транскрипції, переклад з будь-якого тексту на пряму. Недоліки: вартість (чим ширші можливості словника, тим вища вартість);

 *iEnRu Бесплатный Англо-русский словарь* **:** Переваги: можливість змінювати інтерфейс, використання різних кольорів для виділення пояснень і самого перекладу. Недоліки: додаткові функції (озвучка слів) працюють тільки через Інтернет, статичний рекламний баннер;

 Для тих, хто краще сприймає інформацію через зображення, рекомендуються ілюстровані словники англійської мови: *visual.merriamwebster.com, infovisual.info*.

51

Тож кожен користувач зможе обрати для себе найоптимальніший варіант електронного словника і, у залежності від поставлених завдань, використовувати у своїй роботі.

Отже, сьогодні електронні словники займають все більш значне місце не тільки серед перекладачів та лінгвістів, але і в середовищі найрізноманітніших користувачів, що потребують оперативного перекладу іншомовної інформації чи займаються вивченням іноземних мов.

Поширення міжнародного співробітництва диктує необхідність в освоєнні основ англійської абсолютно кожним жителем планети. Саме тому для більшості словник онлайн з англійської мови сьогодні повинен бути віртуальної «настільною книгою», що знаходиться постійно під рукою і здатний «допомогти» у важку хвилину, дозволить успішно справитися з виникаючими мовними труднощами і подолати комунікативний бар'єр між представниками різних країн [3]. Тож електронні словники англійської мови – сьогодні це вже не розкіш, а нагальна потреба інформаційного суспільства.

#### *Список використаних джерел*

- 1. Навіщо потрібен англо-англійський словник. [Електронний ресурс]. Режим доступу: https://pzik.ru/uk/why-you-need-an-englishenglish-dictionary.
- <span id="page-33-0"></span>2. Хохлова Є. Який словник з англійської мови кращий? – [Електронний ресурс]. – Режим доступу: [https://enguide.ua/ua/magazine/kakoy-slovar](https://enguide.ua/ua/magazine/kakoy-slovar-angliyskogo-yazyka-luchshe)[angliyskogo-yazyka-luchshe.](https://enguide.ua/ua/magazine/kakoy-slovar-angliyskogo-yazyka-luchshe)

*Стеценко Валерія Юріївна, здобувач вищої освіти СВО Магістр, спеціальність «Ветеринарна медицина» Науковий керівник – к.с.-г.н., доцент Протас Н. М.* 

## <span id="page-33-4"></span><span id="page-33-3"></span><span id="page-33-2"></span><span id="page-33-1"></span>**ВИКОРИСТАННЯ ІНФОРМАЦІЙНИХ СИСТЕМ У ГАЛУЗІ ВЕТЕРИНАРНІЙ МЕДИЦИНІ**

На сьогодні інформаційні технології стрімко змінюються, поширюються, стають невід'ємною частиною нашого повсякденного життя та професійної діяльності. Найбільш застосовувані засоби ІТ в наш час – це мобільний зв'язок, телефони та комп'ютери, мережеве обладнання, інтернет. Проте, кожна вузька галузь науки і виробництва має своє специфічне обладнання, спеціально розроблене програмне забезпечення, що забезпечує роботу пристроїв і т. д.

До завдань ветеринарної медицини відносяться і санітарно-епідемічний нагляд, і вакцинація тварин, і захист людини від хвороб, що передаються йому від тварин. Тож вирішення такого широкого спектру проблем апріорі передбачає оперування великою кількістю інформації. Тому впровадження сучасних інформаційних технологій у ветеринарній медицині стає не просто закономірним, а виводить її на новіший рівень, так як оперативний доступ до інформації та обмін нею істотно скорочує тимчасові витрати на пошук шляхів вирішення проблеми, а час часто є вирішальним фактором у порятунку життя.

Метою нашого дослідження є огляд і аналіз можливостей інформаційних технологій і систем у галузі ветеринарної медицини.

Інформаційні технології в ветеринарній медицині дають можливість проводити якісне спостереження за станом пацієнтів, здійснювати діагностику, зберігати результати обстеження і результати процедур тощо. Крім вирішення виключно медичних завдань, застосування інформаційних технологій у ветеринарній медицині сприяє оптимізації управління профільними закладами, дистанційному навчанню фахівців та обміну досвідом, підтриманню зв'язку з власниками пацієнтів та екстрене надання консультацій в онлайн режимі, контролю за наявністю лікарських препаратів та матеріалів на складах аптек.

Впровадження інформаційних технологій у ветеринарній медицині дозволить:

- вести оптимізований облік тварин і здійснювати їх ідентифікацію;
- дистанційно контролювати їх стан;
- зберігати повну історію хвороби, результатів діагностики і призначених препаратів;
- контролювати правильність призначеного лікування, що істотно знизить ризики помилкової постановки діагнозу і призначення невідповідного лікування;
- проводити дискусії з приводу найбільш оптимального лікування і влаштовувати відеоконференції та дистанційні лікарські консиліуми;
- обмінюватися професійним досвідом, курирувати і навчати молодих фахівців;
- отримувати інформацію про новітні дослідження, розробки і технології у ветеринарній медицині;
- ефективно планувати роботу та контролювати її реалізацію;
- вести облік медичних препаратів на аптечних складах, реєструвати прибутково-видаткові операції, аналізувати і прогнозувати необхідність в певних препаратах;
- передавати звітну документацію контролюючим органам.

Як видно з перерахованих вище способів застосування інформаційних технологій, вони охоплюють абсолютно всі сфери медицини, починаючи від діагностики і закінчуючи організацією роботи закладів, приватних ветеринарних клінік і аптек. Залежно від завдань, які вирішують ІТ, окремо можна виділити:

- системи медичного адміністрування;
- медичні інфосистеми;
- системи обліку лабораторних і діагностичних досліджень;
- пошукові системи;
- телемедійні системи і так далі.

Сучасна ветеринарна медицина неможлива без використання баз даних. Це і вся інформація про тварини їх вакцинацію, спалахи захворювань, історій хвороб, що містять знімки, дані обстежень та інші види цифрових даних, обліку та реєстрації дозвільних та інших ветеринарних документів, дані про ветеринарні лікарські препарати, стандарти діагностики та лікування, а також експертні системи тощо. Бази даних є основою роботи інформаційних систем.

Інформаційні системи ветеринарної медицини дозволяють вирішувати як ряд завдань загально-національного масштабу так і локального характеру.

У загальнодержавних масштабах, відповідно до Концепції інформатизації ветеринарної медицини в рамках Проекту ЄС «Вдосконалення системи контролю безпечності харчових продуктів в Україні», було передбачено розробку і реалізацію:

- уніфікованої ІС ветеринарного контролю та нагляду;
- уніфікованої ІС ветеринарно-санітарної експертизи;
- уніфікованої ІС ідентифікації ветпрепаратів та кормів;
- уніфікованої ІС з впровадження протиепізоотичних заходів;
- ІС з підтримки проведення інспекційних заходів та ведення реєстрів;
- національної БД результатів лаб.досліджень і т. д.

Наразі у рамках проекту впроваджена:

- ІС ветеринарного контролю та спостереження на кордоні Vetcontrol;
- ІС ветеринарної та санітарної експертизи LIMS;
- ІС з реєстрації ветеринарних лікарських засобів та кормів;
- ІС з ідентифікації та реєстрації тварин;
- Вет-модуль з діагностичних досліджень, вакцинації та профілактичних заходів і т.д.

Автоматизовані інформаційні системи є корисними при організації та веденні ветеринарної справи. Так, при веденні ветеринарної практики, для автоматизації управління роботою ветеринарних клінік, аптек, та інших закладів, у нагоді стануть такі системи, як: Браво-ОВС; Андіаг; Ветменеджер; Ветеринар, Ветбізнес: облік, оптимізація, контроль; ВетКлініка, E-note тощо.

Безсумнівно, впровадження ІС в сферу ветеринарної медицини дозволить вирішити відразу кілька проблем:

- знизить витрати часу на «паперову» роботу і звітність,
- відповідно, збільшить час на основну роботу ветеринарного лікаря: діагностику та лікування,
- надасть доступ до повної і всебічної історії хвороби тварини;
- відкриє швидкий доступ до спеціалізованих знань,
- дозволить проводити консультації з колегами щодо неоднозначних випадків,
- забезпечить міжнародний обмін досвідом, що є відмінним способом підвищення якості надання послуг.

Отже, зростання інформаційних потоків у сфері ветеринарної медицини, економія часу на обробку інформації, оперативність та комфорт, що забезпечують нові інформаційні технології, усе більше схиляє фахівців до розуміння необхідності зростання темпів розвитку інформатики у ветеринарній медицині та активізації процесів інформатизації галузі в цілому.

#### *Список використаних джерел*

- 1. Система «Ветконтроль». [Електронний ресурс]. Режим доступу: [http://www.bravosoft.org/\\_vet.htm.](http://www.bravosoft.org/_vet.htm)
- 2. Зоран Станкович. [Єдина інформаційна система управління даними](http://safoso.com.ua/pdf/conference-2017/05_Zoran%20Stankovych_Edyna%20informaciyna%20sustema%20upravlinnia%20danymy%20Derzhprodspozhyvsluzhby.pdf)  [Держпродспоживслужби](http://safoso.com.ua/pdf/conference-2017/05_Zoran%20Stankovych_Edyna%20informaciyna%20sustema%20upravlinnia%20danymy%20Derzhprodspozhyvsluzhby.pdf) – [Електронний ресурс]. – Режим доступу: [http://safoso.com.ua/pdf/conference-2017/05\\_Zoran%20Stankovych\\_Edyna%20](http://safoso.com.ua/pdf/conference-2017/05_Zoran%20Stankovych_Edyna%20%20informaciyna%20sustema%20upravlinnia%20danymy%20Derzhprodspozhyvsluzhby.pdf)  [informaciyna%20sustema%20upravlinnia%20danymy%20Derzhprodspozhyvslu](http://safoso.com.ua/pdf/conference-2017/05_Zoran%20Stankovych_Edyna%20%20informaciyna%20sustema%20upravlinnia%20danymy%20Derzhprodspozhyvsluzhby.pdf) [zhby.pdf.](http://safoso.com.ua/pdf/conference-2017/05_Zoran%20Stankovych_Edyna%20%20informaciyna%20sustema%20upravlinnia%20danymy%20Derzhprodspozhyvsluzhby.pdf)

*Терно Анна Іванівна, здобувач вищої освіти СВО Бакалавр, спеціальність «Менеджмент» Науковий керівник – к.с.-г.н. Мінькова О. Г.*

## <span id="page-36-4"></span><span id="page-36-3"></span><span id="page-36-2"></span><span id="page-36-1"></span><span id="page-36-0"></span>**ЗНИЖЕННЯ ВИРОБНИЧИХ ВИТРАТ У ГАЛУЗІ МОЛОЧНОГО СКОТАРСТВА ШЛЯХОМ ОПТИМІЗАЦІЇ КОРМОВИХ РАЦІОНІВ**

Підвищення економічної ефективності продукції i поліпшення якості вирощеної продукції є головними факторами економічного зростання та вирішальною передумовою прискореного розвитку підприємств. Ефективний розвиток підприємства можливий при дотриманнi параметрів i умов розвитку і складається з багатьох чинників, основним з них є забезпечення виробництва збалансованими кормами, дотримання технологи виробництва i норм годiвлi, застосування новiтнiх технології в індустріальному виробництвi для забезпечення зростання продуктивності та скорочення витрат [1].

Проблемами ефективності виробництва продукції тваринництва шляхом економіко-математичного моделювання приділялась увага багатьох вчених, зокрема Кадюка З. С., Макаренка П. М., Мельника Б. А., Ратича І. Б. та ін. Виробники повиннi досконало знати на перспективу рівень продуктивності тварин, щоб одержати прибуток при певній вартостi кормiв та її реалiзацiї. Основою підвищення продуктивності тварин є повноцінна годівля. Недолік будь-якого виду речовин у раціоні негативно впливає на розвиток тварин і призводить до зниження їх продуктивності. Крім того, неповноцінна годівля викликає перевитрату кормів. Тому кормовий раціон має бути повністю збалансованим за всіма поживними речовинами, необхідними для всіх видів тварин [2]. Із одних і тих самих кормів в кожному господарстві можна скласти велику кількість варіантів збалансованих кормових раціонів. При цьому, із всіх варіантів необхідно вибрати оптимальний. Таким чином, постановку задачі можна сформулювати відповідно до класичної моделі [3] наступним чином: скласти для кожного виду худоби такий раціон годівлі, який повністю задовольняв би біологічні потреби тварини за усіма поживними речовинами і мав найменшу собівартість. Так, при оптимізації кормового раціону сільськогосподарських тварин слід враховувати посівні площі, які відведені для вирощування кормових культур. У господарствах, де розвинена галузь тваринництва значну питому вагу займають кормові культури: багаторічні та однорічні трави на зелений корм і сіно, кукурудза на зелений корм і силос, коренеплоди тощо [4]. Тому, при оптимізації кормового раціону сільськогосподарських тварин плануються посівні площі під вирощування кормових культур та виробництво якісних та поживних кормів.

На прикладі господарства СВК «Трубайцівський» Хорольського району розрахуємо добовий кормовий раціон для дійних корів живою масою 450 кг, з добовим надоєм молока жирністю 3,8 %.

З метою оптимізації кормового раціону побудовано математичну модель, що включає наступну систему змінних у кілограмах: *х<sup>1</sup>* – комбікорм; *х<sup>2</sup>* – кукурудзяна дерть; *х<sup>3</sup>* – соняшникова макуха; *х<sup>4</sup>* – пшеничні висівки; *х<sup>5</sup>* – лугове сіно; *х<sup>6</sup>* – сіно конюшини; *х<sup>7</sup>* – еспарцетне сіно; *х<sup>8</sup>* – пшенична солома;  $x_9$  – ячмінна солома;  $x_{10}$  – кукурудзяний силос;  $x_{11}$  – кукурудзяно-соєвий силос; *х<sup>12</sup>* – цукрові буряки; *х<sup>13</sup>* – кормові буряки. Тоді обмеження, що моделюють фізіологічні потреби корови в досліджуваному господарстві у загальній кількості кормових одиниць, перетравному протеїні, сухої речовини, кальцію, фосфору і каротині матимуть такий вигляд:

 $0.9x_1 + 1,34x_2 + 1,09x_3 + 0,71x_4 + 0,42x_5 + 0,52x_6 + 0,54x_7 + 0,2x_8 + 0,36x_9 +$ +  $0,2x_{10}$  +  $0,2x_{11}$  +  $0,26x_{12}$  +  $0,12x_{13}$   $\geq$  9,5;  $120x_1 + 72x_2 + 396x_3 + 126x_4 + 48x_5 + 79x_6 + 106x_7 + 8x_8 + 12x_9 + 14x_{10} +$  $+ 26x_{11} + 12x_{12} + 9x_{13} \ge 1015$ ;  $0,87x_1 + 0,85x_2 + 0,91x_3 + 0,87x_4 + 0,83x_5 + 0,83x_6 + 0,86x_7 + 0,71x_8 + 0,62x_9 +$  $+ 0.14x_{10} + 0.21x_{11} + 0.24x_{12} + 0.18x_{13} \le 15;$  $15x_1 + 0,7x_2 + 3,3x_3 + 1,8x_4 + 6x_5 + 9,3x_6 + 11x_7 + 1,4x_8 + 3,7x_9 + 1,5x_{10} +$  $+ 1,1x_{11} + 0,5x_{12} + 0,4x_{13} \ge 60;$  $13x_1 + 1, 5x_2 + 9, 9x_3 + 10, 1x_4 + 2, 1x_5 + 2, 2x_6 + 2, 5x_7 + 0, 8x_8 + 1, 2x_9 + 0, 5x_{10} +$ +  $0.6x_{11} + 0.5x_{12} + 0.4x_{13} > 40$ ;  $5x_1 + 3x_2 + 2x_3 + 4x_4 + 15x_5 + 25x_6 + 25x_7 + 3x_8 + 4x_9 + 15x_{10} + 15x_{11} + 0, 1x_{12} +$  $+ 0.1x_{13} > 380.$ 

В моделі також враховано існуючі запаси кормів на підприємстві, які згруповано в обмеження за запасами, зокрема концентрованими кормами, грубими кормами (у т.ч. сіна), силосу та коренеплодів:

 $x_1 + x_2 + x_3 + x_4 \leq 1,6;$  $x_5 + x_6 + x_7 + x_8 + x_9 \le 7,8;$  $x_5 + x_6 + x_7 \leq 2.2$ ;  $x_{10} + x_{11} \le 20,8;$  $x_{12} + x_{13} \leq 5.5$ .

Критерій оптимізації при визначенні оптимального раціону годівлі дійних корів в СВК «Трубайцівський» Хорольського району – мінімальна вартість:

 $9.6x_1 + 2.6x_2 + 3.3x_3 + 2.8x_4 + 2.5x_5 + 2.17x_6 + 1.35x_7 + 1.21x_8 +$ 

 $+ 1,33x_9 + 0,8x_{10} + 0,9x_{11} + 0,91x_{12} + 1,5x_{13} \rightarrow \text{min.}$ 

Моделювання кормового раціону годівлі корів дійного стада на підприємстві здійснювалося із використанням електронних таблиць MS Excel та за допомогою надбудови Поиск Решения (рис. 1).

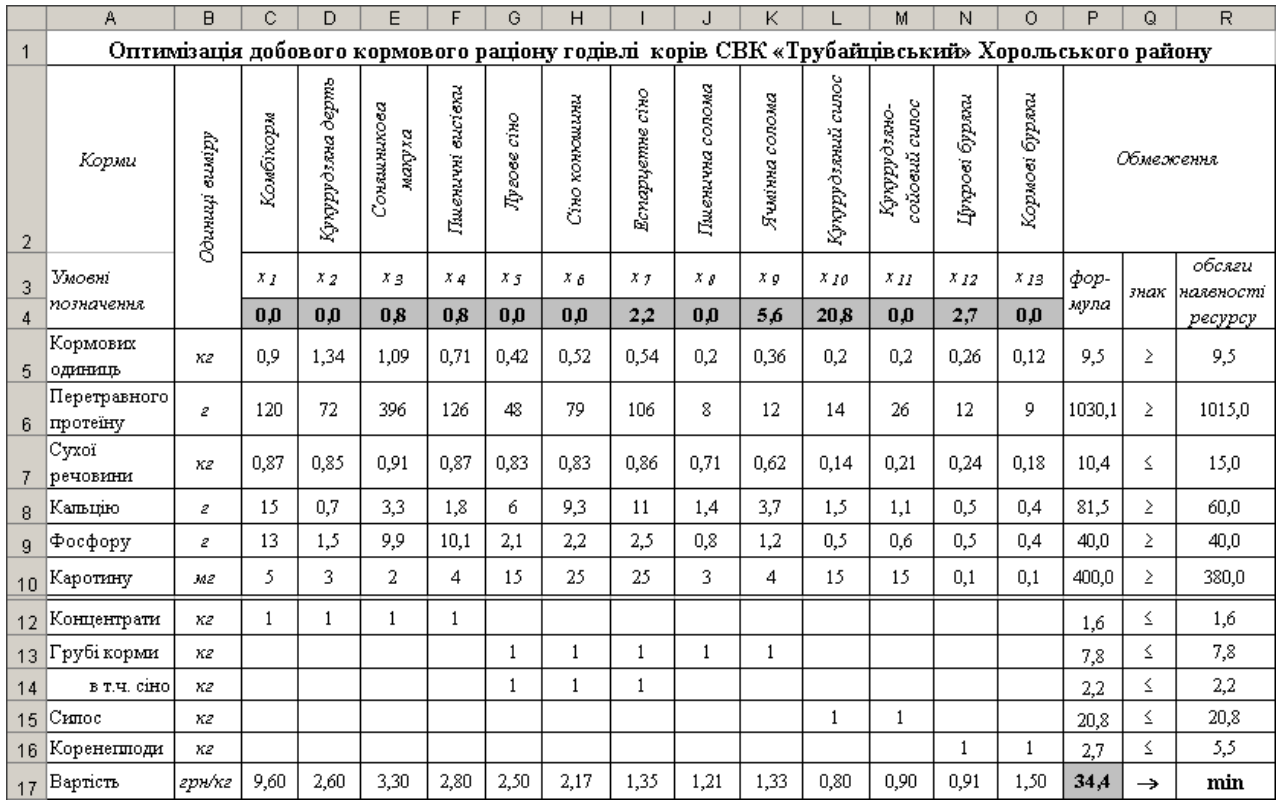

Рис. 1. Оптимізація добового кормового раціону годівлі корів СВК «Трубайцівський» Хорольського району

Щодо результатів оптимізації кормового раціону дійної корови СВК «Трубайцівський» Хорольського району то, якщо до складу кормового раціону включити 0,8 кг соняшникової макухи, 0,8 кг пшеничних висівок, 2,2 кг еспарцетного сіна, 5,6 кг ячмінної соломи, 20,8 кг кукурудзяного силосу та 2,7 кг цукрових буряків, то буде витримано усі вимоги щодо поживності раціону, його мінімальна вартість становитиме 34,4 грн. При цьому поживність запропонованого кормового раціону для дійних корів міститиме 9,5 кг кормових одиниць, 1030 г перетравного протеїну, 10,4 кг сухої речовини, 81,5 г кальцію, 40 г фосфору та 400 мг каротину.

Таким чином, оптимізація виробничих витрат у галузі молочного скотарства може бути досягнута за рахунок удосконалення системи менеджменту витрат, яка повинна бути спрямована на підвищення продуктивності корів та збільшення валового обсягу молока на основі збалансування годівлі корів, а також оптимізації структури стада ВРХ та впровадження ефективних доїльних установок.

#### *Список використаних джерел*

- 1. Справочник зоотехніка / [Калашников А. П., Смирнов О. К., Стрекозов Н. И. и др.] ; под. ред. А. П. Калашникова, О. К. Смирного. – М. : Агропромиздат, 1986. – 479 с.
- 2. Методичні рекомендації щодо проведення розрахунків витрат кормів сільськогосподарським тваринам у господарствах усіх категорій (із змінами, затвердженими наказом Держстату України від 13.08.2013р. № 245) [Електронний ресурс]. – Режим доступу: [http://www.ukrstat.gov.ua.](http://www.ukrstat.gov.ua/)
- 3. Товма І. П. Математичне моделювання економічних процесів у сільському господарстві / І. П. Товма. – Харків: НМЦСВУ, 1996. – 40 с.
- <span id="page-39-0"></span>4. Деталізована поживність кормів зони Лісостепу України : [Довідник] / М. М. Карпусь, В. П. Славов, М. А. Лапа, Г. М. Мартинюк ; за ред. академіка О. О. Созінова. – К. : Аграрна наука, 1995. – 348 с.

*Тищенко Артем Васильович, здобувач вищої освіти СВО Бакалавр, спеціальність «Інформаційні системи ті технології» Науковий керівник – к.т.н. Одарущенко О. Б.*

# <span id="page-39-4"></span><span id="page-39-3"></span><span id="page-39-2"></span><span id="page-39-1"></span>**ЗАСТОСУВАННЯ ДИФЕРЕНЦІЙНИХ РІВНЯНЬ В ДОСЛІДЖЕННІ КОЛИВАНЬ**

Одним з найважливіших та найпоширеніших застосувань техніки є розв'язання задач, які виникають в науці і техніці або знаходження розв'язків математичних моделей, які описують фізичні явища. Значну частину їх може бути сформульовано у вигляді системи диференціальних рівнянь, або диференціальними рівняннями з крайовими умовами. Вони виникають при дослідженні задач теорії коливань, механіки, гідродинаміки, техніки тощо.

Мета роботи - дослідити механічні і електричні коливання, що відбуваються в простому електричному контурі.

Відомо, що вільні і вимушені коливання описуються диференційними рівняннями.

Розглянемо простий послідовно з'єднаний контур, що вміщує конденсатор ємності С, опору R і котушку індуктивності з коефіцієнтом самоіндукції α (Рисунок 1).

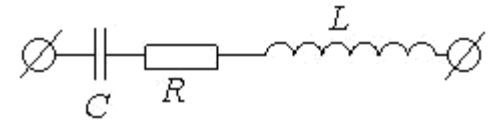

#### Рисунок 1

Нехай U – напруга на обкладинках конденсатора, що витрачається на подолання опору R і котушки L з коефіцієнтом α. Спад напруги за рахунок опору R за законом Ома:

$$
U = i \cdot R, \tag{1}
$$

де i – сила струму, R – сумарний опір.

Спад напруги за рахунок індуктивного опору котушки L [1]

$$
U_L = -\alpha \frac{di}{dt}.
$$
 (2)

Або склад напруги на обкладинку конденсатора дорівнює спаду напруги на котушці L і на R:

$$
U = -\mathcal{W}_L + \mathcal{U}_R. \tag{3}
$$

Підставляючи (1); (2) в (3) маємо:

$$
U = -\alpha \frac{di}{dt} - R \cdot i \tag{4}
$$

Відомо, що:  $i = C \cdot \frac{dU}{dt}$ , отримаємо:

$$
U = -\alpha \cdot C \frac{d^2 U}{dt^2} - RC \cdot \frac{dU}{dt}
$$
 (5)

Або

$$
C\alpha \frac{d^2U}{dt^2} + RC \frac{dU}{dt} + U = \mathbf{0}
$$
 (6)

Отримали диференційне рівняння другого порядку зі сталими коефіцієнтами. Запишемо його у вигляді:

$$
\frac{d^2U}{dt^2} + \frac{R}{\alpha}\frac{dU}{dt} + \frac{1}{C\alpha} \cdot U = 0
$$
\n(7)

Позначимо:

$$
\frac{R}{\alpha} = 2s \tag{8}
$$

$$
U'' + 2SU' + \omega^2 = 0
$$
 (9)

Його характеристичне рівняння має вид:  $k^2 + 2sk + \omega^2 = 0$  (10) Дискримінант дорівнює:

$$
D = (2s)^2 - 4\omega^2 = 4 \cdot (s^2 - \omega^2)
$$

Корені:

$$
k_{1,2} = -s \pm \sqrt{s^2 - \omega^2} \tag{11}
$$

1) Якщо S= $\omega$ , то  $k_1 = k_2 = s$  – коливань в контурі не буде.

2) Якщо S>ω, то аналогічно

3) Якщо S<ω, то маємо комплексні корені характеристичного рівняння,  $\pi$ <sub>H</sub>exa $\tilde{n}$   $\sqrt{D} = \sqrt{s^2 - \omega^2} = j\omega^2$ ,  $\pi$ <sub>O</sub> $\pi$ **i**  $k_{1,2} = -S + j\omega$ **<sub>1</sub>** (12)

Загальний розв'язок однорідного рівняння [2, 3]:

$$
U = e^{-st} (C_1 \cos \omega_1 t + C_2 \sin \omega_1 t)
$$
 (13)

Нехай початковим умовам відповідають фіксовані сталі:

$$
\begin{aligned} \n\{U(t_0) &= U_0 \\ \n\{U'(t_0) &= U_0' \end{aligned} \tag{14}
$$

Зробимо перетворення в (13)

$$
U = \sqrt{C_1^2 + C_2^2} \cdot e^{-st} \left( \frac{C_1}{\sqrt{C_1^2 + C_2^2}} \cos \omega_1 t + \frac{C_2}{\sqrt{C_1^2 + C_2^2}} \sin \omega_1 t \right)
$$
(15)

Позначимо за  $A = \sqrt{C_1^2 + C_2^2}$ , це є амплітуда гармоніки Значення:

$$
\frac{C_1}{\sqrt{C_1^2 + C_2^2}}, \frac{C_2}{\sqrt{C_1^2 + C_2^2}}
$$

можливо вважати cos та sin деякого кута φ, тоді:

$$
U = Ae^{-st}(\cos U \cos \omega_1 t + \sin U \sin \omega_1 t)
$$

$$
U = Ae^{-st}(\cos \omega_1 t - U)
$$

Висновок: досліджено механічні і електричні коливання, що відбуваються в простому контурі. Було з'ясовано, що відсутність затухання залежить від S – коефіцієнта затухання; якщо S=0, маємо контур без втрат, він відповідає затухаючим гармонійним коливанням.

#### *Список використаних джерел*

- 1. Кутнів М. В. «Компактні різницеві схеми порядку точності для звичайних диференціальних рівнянь/ мат. методи та фіз-мех 2003. Т46 №4 С. 120–129.
- 2. Самойленко А. М. Диференціальні рівняння підручник / А. М. Самойленко, М. О. Берестюк, І. О. Парасюк – 2 вид., перероб. доп. К. Либідь 2003. 600 с.
- <span id="page-41-0"></span>3. Фихтенгольц Г. М. Основи математичного аналізу: в 2т / Г. М. Фихтенгольц. – м. 1957. – Т. 2 – 475 с.

*Усенко Вікторія Геннадіївна, здобувач вищої освіти СВО Бакалавр, спеціальність «Інформаційні системи та технології» Науковий керівник – к.т.н., с.н.с. Поночовний Ю. Л.*

## <span id="page-41-4"></span><span id="page-41-3"></span><span id="page-41-2"></span><span id="page-41-1"></span>**БАЗОВІ АСПЕКТИ ЗАХИСТУ ІНФОРМАЦІЇ В ІНФОРМАЦІЙНИХ СИСТЕМАХ ВИЩОГО НАВЧАЛЬНОГО ЗАКЛАДУ**

Створення розвиненого і захищеного інформаційного середовища є неодмінною умовою розвитку суспільства та держави, в основі якого мають бути найновіші автоматизовані технічні засоби. Ключовою проблемою інформаційної безпеки є оцінка відповідності існуючого в державі інформаційного простору потребам її громадян, попиту та пропозиції інформаційних послуг у наближених до користувачів місцях та в зручний для них час.

Сьогодні неможливо уявити інформаційний простір без використання локальних і глобальної комп'ютерних мереж. Саме ці технології дали поштовх виникненню та розвиткові багатьох видів бізнесу: електронним розрахунковим карткам, оперативним міжбанківським розрахункам, обслуговуванню бірж, освітнім системам, тощо [1].

Для забезпечення всіх інформаційних потреб у вищому навчальному закладі (ВНЗ) розгортаються та функціонують одночасно декілька інформаційних систем, наприклад [2]:

– офіційний сайт ВНЗ;

– система дистанційного навчання (наприклад, moodle);

– репозиторій наукових та навчальних праць, дипломних та курсових робіт і проектів;

– система електронної пошти;

- відокремлені локальні системи кадрів та бухгалтерії;
- облікові системи успішності факультетів та кафедр;
- групи у соціальних мережах та месенджерах.

Для розуміння та протидії порушенням безпеки інформації необхідно аналізувати послідовність дій зловмисників у ланцюзі: мета зламу – засоби та методи проникнення – точка «входження».

В інформаційних системах порушники можуть створювати потенційні загрози для безпеки інформації для цілей:

– присвоєння наукових робіт чи виконаних практичних завдань;

– фальсифікація оцінок по локальній мережі академії;

– шахрайство з бухгалтерським обліком;

– викрадення інформації з обмеженим доступом (наприклад, персональних даних) безпосередньо з серверної частини академії;

– використання ресурсів ВНЗ для атак чи майнінга;

– поширення фейкової інформації в соціальних мережах.

Найбільш поширеними методами зламу у ВНЗ на даний час є:

– порушення процедур ідентифікації та аутентифікації (а часто і їх відсутність);

– загрози проникнення комп'ютерних вірусів;

Інформаційна безпека складається з трьох основних компонентів [3]:

– конфіденційність: захист конфіденційної інформації від несанкціонованого розкриття чи перехоплення;

– цілісність: забезпечення точності і повноти інформації і комп'ютерних програм;

– доступність: забезпечення доступності інформації і життєво важливих сервісів для користувачів, коли це потрібно.

Методи і засоби забезпечення безпеки інформації [4]:

– захист обладнання;

– формальна реєстрація одержувачів даних, що мають відповідні повноваження;

– надання доступу до даних мінімальному числу осіб;

– завершення активних сеансів зв'язку по закінченню роботи, якщо їх не можна захистити за допомогою відповідного блокування;

– надання системи управління паролями, що забезпечує вибір надійних паролів;

– методи стимулювання і примушення користувачів і персоналу інформаційних систем до дотримання правил захисту обробки і передачі інформації.

Вирішенням проблеми захисту інформації може стати використання криптографічних методів [3]. Криптографія – це наука про те, як забезпечити секретність повідомлення. Тобто шифрування даних. Традиційний метод шифрування, що застосовується при організації захисту даних, які пересилаються інформаційно-обчислювальними мережами, базується на факті знання і використання відправником та адресатом повідомлення одного й того ж секретного ключа.

#### *Список використаних джерел*

1. Стан інформаційної безпеки – [Електронний ресурс] – Режим доступу: http://old.niss.gov.ua/book/otch/roz13.htm - 08.05.2019 р.

- 2. Полтавська державна аграрна академія. Офіційний сайт [Електронний ресурс]. – Режим доступу: [https://www.pdaa.edu.ua.](https://www.pdaa.edu.ua/) – 08.05.2019 р.
- 3. Митні інформаційні технології: навчальний посібник / за ред. П. В. Пашка. К.: Знання, 2011. – 391 с.
- <span id="page-43-0"></span>4. Олійник А.В., Шацька В.М. Інформаційні системи і технології у фінансових установах. Навчальний посібник / А.В. Олійник, В.М. Шацька - Львів: «Новий Світ-2000», 2006. – 436 с.

*Хорішко Артур Валентинович, здобувач вищої освіти СВО Бакалавр, спеціальність «Галузеве машинобудування» Науковий керівник – к.с.-г.н., доцент Вакуленко Ю. В.*

## **СУТНІСТЬ СУЧАСНИХ АНТИФРОД-СИСТЕМ**

<span id="page-43-4"></span><span id="page-43-3"></span><span id="page-43-2"></span><span id="page-43-1"></span>Розвиток інформаційних технологій та використання інтернету в побуті призвів не лише до швидкого обміну інформацією. Застосування інтернетресурсів при розрахунках та торгівлі спричинило появу нових видів шахрайства.

Інтернет-шахрайство негативно впливає не лише на покупців чи власників платіжних карт. Інтернет-магазини страждають від цього не менше, оскільки така ситуація шкодить репутації, прибуткам тощо.

Фрод (від англ. fraud) – це здійснення шахрайських дій у фінансовій сфері засобами інтернет [3]. У детальнішому розгляді, – це дії, які пов'язані з розкраданням чужого майна, активів або придбанням прав на чуже майно, активів, шляхом зловживання довірою потерпілого чи обманом. Обман в цьому випадку – це свідоме перекручування правдивої інформації (активний обман) і замовчування про справжній стан справ (пасивний обман) [1].

Усі дії проти жертви злочину, у випадку фроду, засновані на її обмані. Класичними прикладами для ІТ-галузі будуть [1]:

- фішинг створення зловмисниками сайтів-аналогів;
- кардінг різноманітні способи підробки платіжних банківських карт;
- вішинг зловживання довірою покупця, клієнта;
- фармінг здійснення переадресації на шкідливі сайти;

– мобільне шахрайство та інші види протиправних дій, пов'язані з соціальною інженерією.

Для фінансових організацій під фрод розуміють умисну дію або бездіяльність фізичних осіб і юридичних об'єктів з метою отримання неправомірної вигоди за рахунок іншої особи, компанії, і / або нанесення йому (їй) матеріальної чи нематеріальної шкоди.

Більшість таких шахрайств пов'язані з незаконним отриманням даних чи коштів із банківських платіжних карт, рідше – з викраденням самої карти.

Фрод необхідно запобігати вже на адміністративно-організаційному рівні. Попереджувальними заходами можна визначити наступні [2]:

- внутрішній аудит організації;
- навчання співробітників практичній протидії фрод;
- управління логічним і фізичним доступом до системи;
- виявлення і контроль над конфліктами інтересів в компанії;
- процедури узгодження та авторизації дій співробітників.

Часто таких заходів є недостатньо. У зв'язку з цим, усе більшої популярності та ефективності набувають антифрод-системи (Fraud Detection System) – системи моніторингу та попередження шахрайських операція, які в режимі реального часу перевіряють кожен платіж [2]. Основна задача таких систем – перевірка транзакцій з метою виявлення підозрілих моментів. У разі виявлення неточностей чи підозр – відхилити його.

Антифрод-система складається з декількох компонентів: це автоматичний моніторинг транзакцій, що включає в себе велику кількість параметрів фільтрів, механізми аутентифікації власника картки і валідації карти, а також моніторинг транзакцій в «ручному» режимі для окремих випадків.

Загальна схема роботи практично будь-якого механізму фродмоніторингу виглядає наступним чином: в момент здійснення оплати за допомогою банківської карти аналізується кілька показників (починаючи від IP-адреси і закінчуючи статистикою здійснення платежів картою). Кожен з фільтрів системи перевіряє користувача (його персональні і карткові дані). Мета системи – переконатися в тому, що користувач  $\epsilon$  реальним власником карти, що використовується для здійснення покупки на сайті. У разі виявлення підозрілої активності, тобто перевищення будь-якого значення параметра, фільтр автоматично блокує можливість здійснення платежу за цією карткою. Алгоритми роботи системи фрод-моніторингу дозволяють оцінити ряд факторів, серед яких основними є [2]:

– країна, з якої здійснюється платіж;

- країна банку, що випустив карту;
- обсяг платежу;
- кількість платежів з карти;
- платіжна історія банківської карти;
- профіль середньостатистичного платника магазину.

Транзакція проходить первинний аналіз на підставі цих та інших чинників. На підставі аналізу їй присвоюється «мітка», яка характеризує спосіб обробки транзакції:

– зелена – низька ймовірність виникнення шахрайської операції;

– жовта – шанс виникнення шахрайської операції вище середнього;

– червона – найбільша ймовірність шахрайських транзакцій.

Далі проводиться більш детальний аналіз і приймається рішення про здійснення чи відхилення транзакції.

Система такого рівня – досить вартісний програмний продукт, котрий можуть дозволити собі тільки великі банки, мережі магазинів та сервісів – гіганти ринку, а також спеціалізовані сервіси (платіжні агрегатори і процесингові центри, які спеціалізуються на прийомі платежів). Саме тому

більшість онлайн-сервісів та інтернет-магазинів користуються послугами сторонніх підрядників для прийому платежів.

Плюси антифрод-систем очевидні – автоматичне відхилення сумнівних транзакцій, захист інтернет-магазину від подальших розглядів з банками, платіжними системами і реальними власниками карт. І, як наслідок, мінімізація репутаційних і фінансових ризиків.

Але, як і у будь-якого сервісу, антифрод-системи мають свої недоліки. Відхилення платежів може призвести до втрати клієнтів. Необхідність проходження сертифікації відповідності вимогам стандарту PCI DSS, а також врахування обмеження на зберігання і обробку даних, регульовані законом. Найголовніший недолік – неможливість довести сам факт фрода.

Отже, антифрод-системи – це спеціальне програмне забезпечення, здатне протистояти кібератакам, хакерам і іншого роду шахрайства в банківських і платіжних системах. Найдосконалішими на сьогодні є інтелектуальні системи, що здатні до самонавчання під час роботи. Однак антифрод-системи поки що має ряд прикрих недоліків: ймовірність помилкового блокування платежів і переказів, неможливість протистояти людському фактору тощо.

#### *Список використаних джерел*

- 1. Антифрод-системы: описание, особенности и принцип работы. [Електронний ресурс]. – Режим доступу: [https://ruud.ru/it/35142-antifrod](https://ruud.ru/it/35142-antifrod-sistemy-opisanie-osobennosti-i-princip-raboty/)[sistemy-opisanie-osobennosti-i-princip-raboty.](https://ruud.ru/it/35142-antifrod-sistemy-opisanie-osobennosti-i-princip-raboty/)
- 2. Антифрод. Функциональные и нефункциональные требования (часть 2). [Електронний ресурс]. – Режим доступу: [https://habr.com/ru/post/253731.](https://habr.com/ru/post/253731/)
- 3. Как работает антифрод знай врага в лицо! [Електронний ресурс]. Режим доступу: [https://skynetzone.org/threads/kak-rabotaet-antifrod-znaj-vraga-v](https://skynetzone.org/threads/kak-rabotaet-antifrod-znaj-vraga-v-lico.8218/)[lico.8218.](https://skynetzone.org/threads/kak-rabotaet-antifrod-znaj-vraga-v-lico.8218/)

<span id="page-45-1"></span><span id="page-45-0"></span>*Чернега Владислав Миколайович, здобувач вищої освіти СВО Магістр, спеціальність «Підприємництво, торгівля та біржова діяльність» Науковий керівник – к.с.-г.н., доцент Вакуленко Ю. В.*

## **КОНКУРЕНЦІЯ ТА КОНКУРЕНТОСПРОМОЖНІСТЬ**

<span id="page-45-4"></span><span id="page-45-3"></span><span id="page-45-2"></span>Сучасний розвиток вітчизняної економіки ставить умови, коли підприємства можуть процвітати лише досягнення стійкого стану. Для підприємства під цим поняттям розуміють сукупність економічних, екологічних і соціальних чинників [2]. Економічна стійкість передбачає досягнення стійкості в усіх сферах функціонування організації. Економічну стійкість часто ототожнюють із формуванням конкурентоспроможності [2].

Ефективну діяльність підприємств та організацій можна сформувати за допомогою впровадження інноваційних заходів. Для успішного

функціонування та сталого розвитку фірми мають бути конкурентними не лише на внутрішньому, але й на зовнішньому ринках. Лише постійна робота над вдосконаленням, відшуканням нового, застосуванням сучасних технологій і методів організації діяльності та управління допоможуть організаціям забезпечити вдале місце на ринку.

Конкуренція в будь-якій галузі – це суперництво, оскільки підприємство є посередником на ринку, складовою частиною інфраструктури, яка сприяє взаємодії виробника i споживача [1]. Саме тому основними завданнями підприємства та організації має бути висока якість задоволення потреб, здатність швидко реагувати на зміну поведінки споживачів.

Суб'єктами конкуренції є підприємства і підприємці, конкурувати за покупця вони будуть лише у своїх зонах господарювання, межі яких залежать від [2]: масштабів діяльності підприємства; від виду товару, яким торгують; від контингенту покупців; місця розташування тощо.

Об'єктом конкуренції є товари та додаткові послуги, що пов'язані із задоволенням потреб покупців. Предметом конкуренції є покупці [2]: їхня увага, матеріальні ресурси, а в кінцевому результаті – обсяг товарообороту та прибутку, а також ресурси, частка ринку.

Конкурентоспроможність може бути визначена відносно певного ринку, або відносно певної групи споживачів, сформованої за відповідними ознаками сегментації ринку у стратегічному розумінні [3]. У сучасних економічних реаліях конкурентоспроможність вказує ступінь рівень розвитку соціуму. Очевидно, що чим вища загальна конкурентоспроможність країни, тим вищим буде рівень якості життя у ній.

Закон конкуренції можна визначити, як закон, відповідно до якого у світі здійснюється об'єктивний процес покращання продукції і надання послуг, зниження їх вартості [3]. Закон конкуренції – це об'єктивний процес усунення з ринку неякісної продукції. До того ж, він має тривалу дію лише за наявності дієвого антимонопольного законодавства, що регламентує норми, що обмежують монополістичну діяльність, принципи ведення боротьби на ринку, повноваження державних органів по нагляду за дотриманням відповідних правових норм.

Конкуренція створила зараз дуже складну і важливу передумову для успішної діяльності підприємства – забезпечення сталого положення на існуючому ринку. Конкурентоспроможність – це наявність внутрішніх чинників, що потенційно дадуть змогу завоювати ринок за допомогою власної продукції, або ж це можливість знаходити шляхи для досягнення переваг порівняно з рештою учасників ринку за рахунок використання внутрішніх резервів [3].

Отже, взаємозв'язок між перевагою, що виражає конкурентоспроможність, і найважливішими для споживача її складовими (ціна, якість, обслуговування, популярність, пакування тощо) носить стохастичний характер.

65

#### *Список використаних джерел*

- 1. Вакуленко Ю. В. Системна характеристика управління конкурентоспроможністю підприємства / Ю. В. Вакуленко, А. С. Олійник, О. Є. Гевленко // Агросвіт. – 2018. – № 18. – С. 10–15.
- 2. Красовська Т. В. Методичні засади формування механізму товарного асортименту на виробничих підприємствах / Т. В. Красовська // Економіка та держава. – 2010. – №2. – С. 67–70.
- 3. Стратегічне управління персоналом як фактор зростання конкурентоспроможності підприємства. / [Галич О. А., Вакуленко Ю. В., Терещенко І. О., Крутько Т. В.] // Агросвіт. – 2019. – № 6. – С. 27–32. DOI: [10.32702/2306-6792.2019.6.27.](https://doi.org/10.32702/2306-6792.2019.6.27)

*Шульга Вікторія Юріївна, здобувач вищої освіти СВО Бакалавр, спеціальність «Менеджмент» Науковий керівник – доцент Костоглод К. Д.*

#### **INSTAGRAM MAPKETИHГ**

З кожним днем все більшої і більшої популярності набувають соціальні мережі. Якщо спочатку вони були придатні лише для листування, згодом – для обміну медіа файлами, а деякі – для дзвінків, то наразі сфера їх діяльності стала значно ширшою. Однією з найпопулярніших соціальних мереж є Instagram – [соціальна мережа,](https://uk.wikipedia.org/wiki/%D0%A1%D0%BE%D1%86%D1%96%D0%B0%D0%BB%D1%8C%D0%BD%D0%B0_%D0%BC%D0%B5%D1%80%D0%B5%D0%B6%D0%B0) що базується на обміні фотографіями, дозволяє користувачам робити фотографії, застосовувати до них фільтри, а також поширювати їх через свій сервіс і низку інших соціальних мереж [1].

З кожним днем все більшої популярності набуває заробіток у даній мережі. Саме завдяки Instagram користувач може не лише завантажувати фотографії та відео, спілкуватися з друзями, а й створювати власний бренд, бізнес, заохочуючи відповідну цільову аудиторію. Для цього користувач може перейти у «бізнес акаунт», завдяки якому матиме можливість побачити статистику, цільову аудиторію, дії на сторінці, зателефонувати власнику, дізнатися маршрут до магазину/ресторану/кав'ярні.

Чому саме Instagram ? Згідно з даними статистики мережі Instagram на осінь 2017 року щомісяця мережею користується 800 мільйонів користувачів.

З них 500 мільйонів - щодня;

 Кожну секунду з'являється тисячі коментарів до більш ніж 40 мільйонів фото, які публікуються щодня;

 $\checkmark$  8500 одиниць в секунду - швидкість появи лайків до постів.

 Свіжий звіт від Instagram – наразі 600 мільйонів користувачів і число постійно зростає

 $\checkmark$  Новий звіт компанії BlogLovin показав, що Instagram найефективніша платформа для залучення аудиторії. Так заявили 60% з 2500 опитаних [2].

Тож як створити власний бізнес акаунт та застосувати Instagram маркетинг? Слід обрати розділ, заснований на ваших інтересах. Як тільки ви вирішите чим саме ви зможете зацікавити користувачів, варто перевірити, що роблять конкуренти для залучення аудиторії в цих сферах, які стратегії бізнесу використовують? Виберіть для себе найбільш реальний спосіб. Справа повинна не тільки приносити задоволення, але й гроші. Як зрозуміти, що обрана справа буде не просто «красти» вкладений бюджет? Вбийте в пошуковий рядок її назву, і перевірте, як багато реклами ви отримаєте у відповідь. Якщо багато, то товари і послуги користуються попитом.

Необхідно проаналізувати, яку цільову аудиторію ви збираєтеся побачити на сторінці: стать, вік, інтереси. Правильний вибір – заощадить бюджет і підвищить шанси на успішне просування бізнесу. Сконцентруйтеся на напрямку. Виберіть не надто широкий, краще сконцентруватися на конкретній справі, інакше будуть проблеми з залученням рекламодавців. Занадто вузьке теж не варто - можливо, не вистачить ідей для постійного контенту. У майбутньому можна розширитися і додати нові лінійки товарів, але починати краще з чогось одного. Складіть графік, за яким будете безперебійно викладати контент. Пам'ятайте, що час життя поста – 4 години і робити більше одного запису за цей період не має сенсу.

Як працює Instagram для бізнесу?

Продажі починаються приблизно через три місяці активного ведення профілю: щоденні пости, конкурси, спілкування з передплатниками, реклама. Якщо ваш товар оригінальний і унікальний, а блогер зумів донести до аудиторії переваги товару, то успіх забезпечений. Інстаграм спрацює як «сарафанне радіо» - один поділився фотографією, іншому захотілося теж. В інших випадках, коли товар не має оригінальність, є два виходи: відмовитися від Instagram і сконцентруватися на звичайній рекламі або створити особисту історію, яка додасть оригінальності вашому продукту.

Чому саме так? Соцмережа побудована на візуальному контенті. Передати зображенням емоції і почуття – основне завдання, а текст доповнює, розповідаючи і пояснюючи. Передплатникам цікаво, як ви живете, цілі, мрії – все, що ви відкриєте в своїй історії. Додайте товару життя, створюйте історії, додайте оригінальності, унікальності та атмосферності: чому саме ви, а не хтось інший?

Скільки потрібно вкласти?

Розвиток бізнесу в Інстаграм передбачає наявність реклами. Причому, не тільки ви будете заробляти на ній, надаючи оренду іншим оголошенням, перший час доведеться знайти майданчики для просування своїх постів. Купувати рекламу найкраще у сторінок з багатотисячною аудиторією. А це означає, що у вас теж має бути кілька тисяч живих фоловерів. Є спеціальні інструменти для визначення і відсіювання ботів [3].

Отже, маркетинг в Instagram – актуально та цікаво, але вимагає терпіння, нових ідей та достатньої мотивації, адже спочатку не завжди можна отримати бажаний результат.

#### *Список використаних джерел*

- 1. Instagram [Електронний ресурс]. Режим доступу: [https://uk.wikipedia.org/wiki/instagram](https://uk.wikipedia.org/wiki/Instagram)
- 2. Продвижение в Instagram: самая подробная инструкция [Електронний ресурс]. – Режим доступу: [https://texterra.ru/blog/instagayd-samaya](https://texterra.ru/blog/instagayd-samaya-podrobnaya-instruktsiya-po-vedeniyu-biznesa-v-instagram-.html)[podrobnaya-instruktsiya-po-vedeniyu-biznesa-v-instagram-.html](https://texterra.ru/blog/instagayd-samaya-podrobnaya-instruktsiya-po-vedeniyu-biznesa-v-instagram-.html)
- 3. Як почати бізнес в Інстаграм з нуля: 31 порада початківцям [Електронний ресурс]. – Режим доступу: https://semantica.in/blog/kak-nachat-biznes-vinstagram-s-nulya.html

*Jakub Pędziwilk, student 2 roku, kierunek «Odnawialne Źródła Energii», Instytut Nauk Technicznych, Uniwersytet Opolski (Polska) Tutor naukowy – prof., dr hab. A. Kalinichenko*

# **WENTYLACJA GRAWITACYJNA A REKUPERACJA**

Wentylacja grawitacyjna jest to jedna z najprostszych i najtańszych sposobów na wymianę powietrza w budynku (wentylacji), który polega na zbudowaniu pionowych kominów bądź kanałów wraz ze znajdujących się w nich kratkach wentylacyjnych, które mają za zadanie odprowadzać powietrze do kanału i na zewnątrz.

Wymiana powietrza następuje wskutek jego naturalnego ruchu, polega to na tym, że powietrze w środku pomieszczenia o temperaturze wyższej niż na zewnątrz unosi się ku górze w stronę kratek wentylacyjnych gdzie w przewodzie wentylacyjnym wytwarza się ciąg powietrza. Spowodowane jest to mniejszą gęstością ciepłego powietrza, które unosi się do góry oraz różnicą ciśnień.

Dlatego też wentylacja grawitacyjna działa najlepiej w okresie zimowym, gdzie różnice temperatur między pomieszczeniem a budynkiem są największe.

Jednakże wentylacja ta działa jedynie gdy do pomieszczenia doprowadzone jest świeże powietrze z zewnątrz przez takie miejsca jak:

 stolarka okienna, gdy jest nieszczelna (jeśli tak nie jest, ponieważ nowe okna są jak najbardziej szczelne, montuje się system nawiewników, bądź tzw. Mikrowentylacje okienna, czyli rozszczelnienie ramy okna przez człowieka - sposób dosyć uciążliwy);

 naturalne nieszczelności budynku (które najczęściej występują przy nieocieplonych budynkach i braku izolacji wokół okien oraz pod parapetami).

Aby instalacja miała jak największą sprawność, różnica temperatur musi wynosić najmniej 12 ºC.

## **Schemat:**

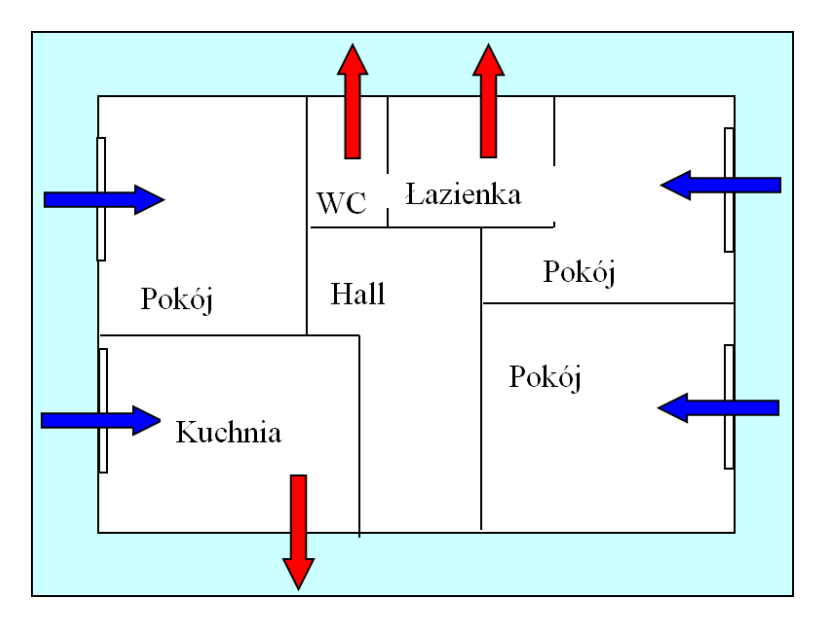

Wentylacja grawitacyjna charakteryzuje się dużymi stratami ciepła. Zimne nie ogrzane powietrze trafia do pomieszczenia, a ciepłe ucieka do wentylacji. Ten typ wentylacji jest darmowy jeśli chodzi o eksploatację, lecz dosyć mocno odbija się na stracie ciepła i wzroście kosztów ogrzewania.

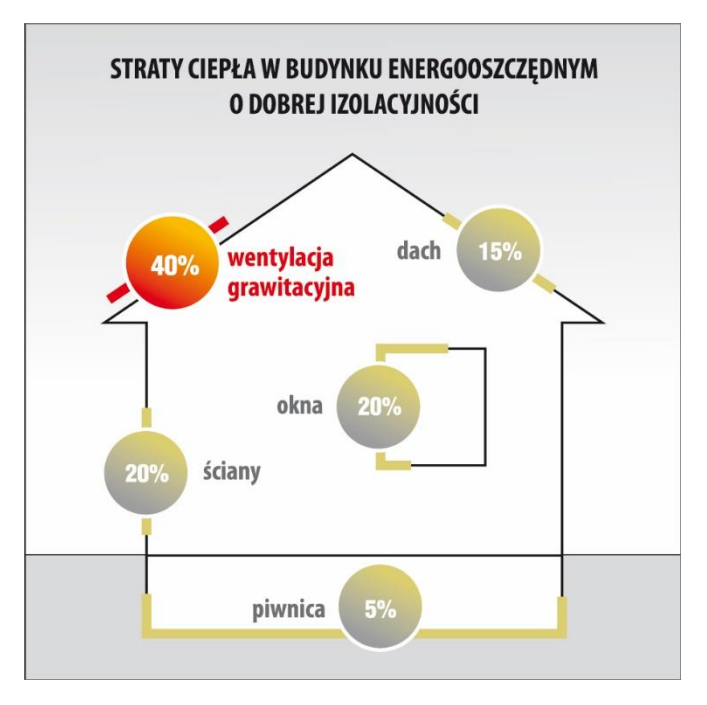

W schemacie powyżej pokazano w procentach, jakie są straty ciepła w budynku o zaizolowanych ścianach oraz szczelnych plastikowych oknach z zastosowaną wentylacją grawitacyjną.

## *Wady wentylacji grawitacyjnej:*

 konieczność rozszczelnienia okien (nawiewniki okienne lub uchylone okno).

 brak jakiejkolwiek możliwości kontrolowania ilości powietrza wyciąganego i nawiewanego oraz sterowania intensywnością wentylacji;

 całkowite uzależnienie działania od warunków atmosferycznych (temperatury i ciśnienia);

brak możliwości filtracji powietrza nawiewanego;

 duże straty energetyczne budynku: nawiewane jest powietrze o temperaturze zewnętrznej, a ciepłe ogrzane powietrze wywiewane przez komin = energia nie jest odzyskiwana w żaden sposób;

 inwersja, tj. zmiana kierunku przepływu powietrza w kanałach wyciągowych (powietrze z powodu braku możliwości dopłynięcia odwraca kierunek przepływu i nawiewa kanałami wywiewnymi).

## *Zalety wentylacji grawitacyjnej:*

 do jej działania teoretycznie nie jest do niej potrzebne żadne urządzenie mechaniczne;

- nie trzeba rozprowadzać instalacji wentylacyjnej;
- niskie koszty inwestycyjne;
- wymaga mało miejsca;
- brak kosztów eksploatacyjnych.

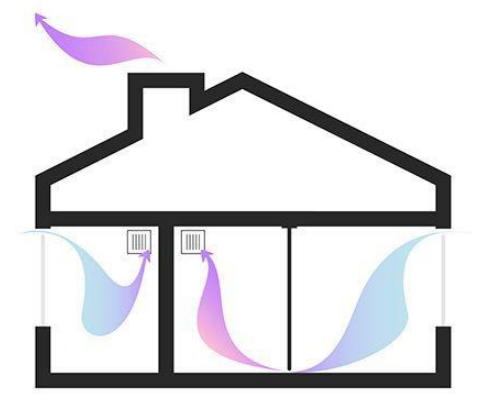

Graficzne pokazanie nawiewu zimnego powietrza przez okna (kolor niebieski), oraz wylot i utrata ciepłego powietrza przez kanał wentylacyjny na zewnątrz (kolor różowo-fioletowy).

*Podstawową korzyścią z wentylacji mechanicznej z odzyskiem ciepła rekuperacji* - jest rzeczywiście odczuwalny komfort klimatyczny, który zapewnia stała wymiana zużytego powietrza na powietrze świeże. Rekuperacja dostarcza świeże, filtrowane (oczyszczane) powietrze zewnętrzne. Ale to nie jedyna korzyść: druga to zmniejszenie koszów ogrzewania budynku. I to nawet do 50%.

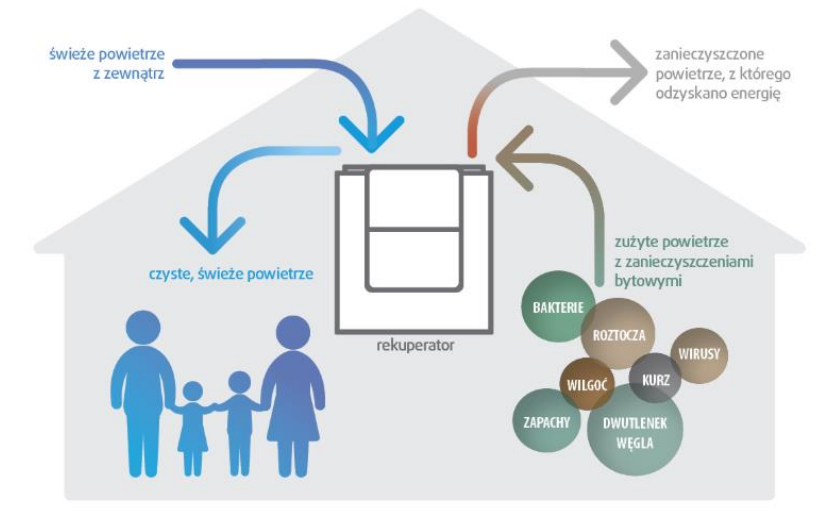

# **Jak działa rekuperacja**

# *Rekuperacja składa się z bardzo wielu części takich jak:*

- kanały wentylacyjne, złączki, rozdzielnie i uchwyty mocujące;
- rekuperator z wymiennikiem krzyżowym;
- regulator działania systemu;
- czerpnia i wyrzutnia;
- anemostaty nawiewne i wywiewne.

**Schematyczne temperatury jakie możemy uzyskać przy systemie rekuperacji**

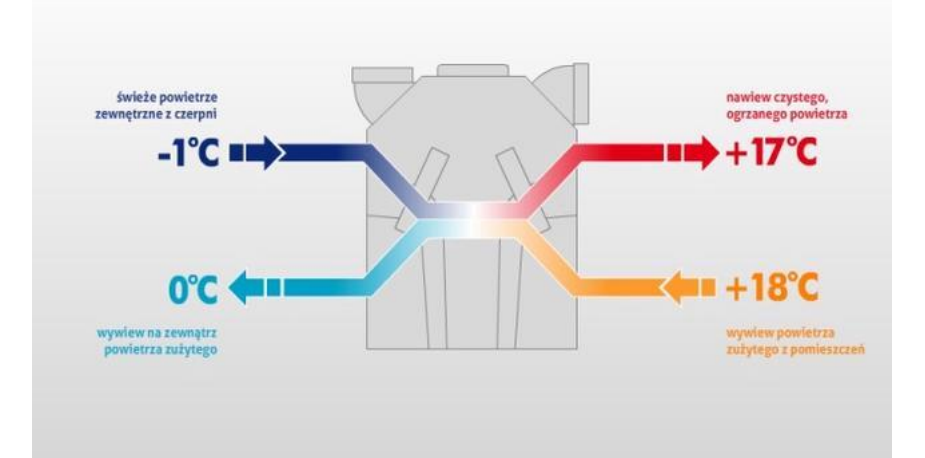

**Schemat działania oraz rozmieszczenia kanałów nawiewnych i wywiewnych**

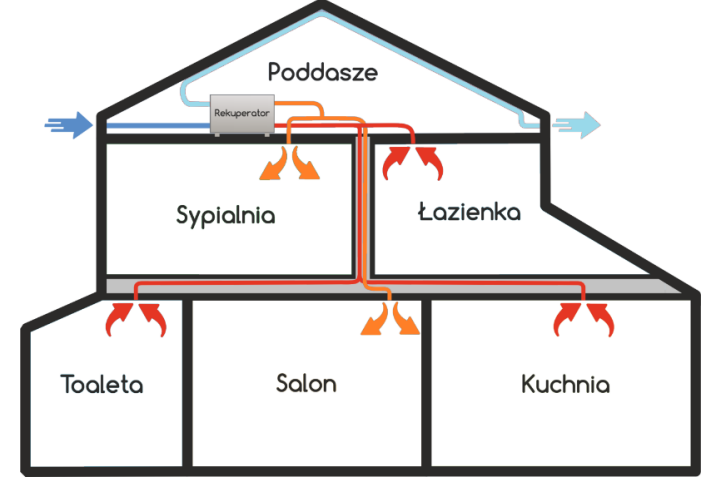

## *Wady systemu:*

- zatrzymanie pracy przy braku prądu;
- wysokie koszty instalacji;
- potencjalne awarie;
- czyszczenie anemostatów;
- wykonywanie czynności serwisowych;
- koszty eksploatacyjne;
- zużycie prądu.

## *Zalety systemu:*

- oszczędność na ogrzewaniu;
- możliwość regulacji ilości powietrza;
- czyste powietrze;
- największy komfort z pośród innych systemów wentylacji.

*Підписано до друку 21.05.2019. Формат А5. Гарнітура Таймс. Друк – різографія. Папір офсетний. Ум. друк. арк. 4,13. Обл. вид. арк. 4,32. Наклад 50. Замовлення 112, Полтавська державна аграрна академія, 36003, м. Полтава, вул. Г. Сковороди, 1/3*